# 5 Proyección de datos para la construcción de estados financieros

No sobrevive la especie más fuerte, ni la más inteligente, sino la que mejor se adapta al cambio. Charles Darwin

Los computadores del futuro no pesarán más de 1,5 toneladas. Popular Mechanics, cuando predecía la inexorabilidad de la ciencia en 1949

El progreso es imposible sin el cambio y aquellos que no cambien sus mentes no pueden cambiar nada. George Bernard Shaw

En este capítulo ilustramos paso a paso la manera de proyectar datos para los estados financieros, a partir de una información básica. Estos datos de entrada son variables básicas como inflación, aumento real de precios o políticas de recaudos, de inventarios y de pagos, de manera que permiten hacer análisis de sensibilidad para reconocer el hecho de la incertidumbre y variabilidad de esos insumos. Presentamos unas tablas preliminares basadas en los datos de entrada, que nos sirven para armar con facilidad los estados financieros proyectados.

Para el inicio de cualquier proyecto o empresa es vital tener una idea de cómo es el negocio y cómo es el entorno económico donde se va a desarrollar ese negocio. Se sugiere la lectura de Penman (2001) y de Vélez Pareja (2004).

### 5.1 Una reflexión sobre los modelos

Los modelos simplifican la realidad y, por eso, parten de supuestos fuertes que no siempre se cumplen. Una de las cualidades de un buen analista es la de conocer bien la realidad y el modelo que escoge, de manera que pueda verificar si se cumplen las condiciones de la realidad que pretende estudiar. Por otro lado, un buen modelo debe incluir la cantidad adecuada de elementos de la realidad que sean posibles, para confirmar o predecir su comportamiento.

El modelo debe contemplar todas las variables y elementos de la realidad y sus interrelaciones, aunque no siempre sea posible incluirlos o medirlos. El modelador debe tener conciencia de todo lo que es posible medir en esa realidad y debe tratar de predecir o establecer las posibles consecuencias cuando no se pueden involucrar algunos elementos que la determinan. Después de configurado el modelo, y sólo entonces, será posible reducir o minimizar el conjunto de supuestos y condiciones, en el entendido de poder determinar o medir las consecuencias de eliminarlos, a partir del comportamiento del modelo.

Algunos ejemplos de éstos en el ámbito financiero son el concepto equivalencia, expresado como  $\tilde{P} = \tilde{F}/(1+i)^n$ ; la contabilidad de una empresa, o un presupuesto o un flujo de caja futuro. Esto permite considerar que hay dos clases de modelos: modelos explicativos y modelos aplicativos.

Los modelos de la primera clase pretenden explicar una idea o concepto. Se requiere que sean simples, esquemáticos y con muchas condiciones y supuestos que simplifican la

realidad. Estos modelos son buenos para definir y fijar conceptos complejos. Un ejemplo es el mismo caso del concepto de *equivalencia*  $P = F/(1+i)^n$ , y que supone que la tasa de descuento es constante en el tiempo.

Los modelos de la segunda clase son la aplicación de un modelo explicativo a una realidad específica. Esta clase de modelos debe incluir muchas de las variables o condiciones que se excluyeron del modelo explicativo. Se debe hacer un gran esfuerzo para incluir la mayor cantidad posible de condiciones de la realidad para que el modelo se aproxime lo máximo posible a ella. En este caso, el ejemplo del concepto de equivalencia debería ser ajustado de P =  $F/(1+i)^n$  a P =  $F/[(1+i_1)(1+i_2)...(1+i_n)]$ . Esto fue discutido en el capítulo 4. De esta manera se tendría en cuenta el hecho de que las tasas de interés no permanecen fijas en el tiempo.

Muchas fallas que se les atribuyen a modelos conocidos se deben a que se han escogido o utilizado mal. Esto es, el primero se ha utilizado sin los ajustes apropiados para convertirlo en un modelo aplicativo. Algunos modelos parten de condiciones y supuestos que no siempre se cumplen en la realidad. Algunos de los supuestos son invisibles o implícitos. En muchos casos se deben a las circunstancias de la época en que se formuló el modelo, cuando los recursos computacionales eran deficientes o inexistentes. Pero hoy es inaceptable admitir algunos de esos supuestos implícitos, ya que se cuenta con máquinas de alta velocidad y de mayor precisión para incorporar variables adicionales o hacer cálculos más exactos, a precios razonables. Un buen ejemplo es el modelo o fórmula del valor presente neto (VPN) –incluidas las que aparecen en las hojas de cálculo electrónicas–, el cual parte de supuestos que en general no se cumplen:

1. Que la tasa de descuento es constante y única a lo largo de la vida del proyecto. (Recuérdese lo estudiado en el capítulo 4).

2. Que la tasa de reinversión es la misma tasa de descuento. (Esto fue estudiado en el capítulo 3).

3. Que los flujos de caja intermedios (entre el período 1 y el n-1) se reinvierten a la tasa de descuento ya mencionada. (Esto fue estudiado en el capítulo 3).

4. Que en presencia de alternativas mutuamente excluyentes, los fondos que sobren cada vez que se analiza una alternativa se invierten a la tasa de descuento. (Esto fue estudiado en los capítulos 3 y 4).

En el caso de la tasa interna de rentabilidad (TIR), por el contrario, se supone que la reinversión se hace a la misma TIR y nada se dice de los montos invertidos y de la utilización de los excedentes.

Usualmente se dedica un gran esfuerzo a la mecánica de los cálculos relacionados con el valor del dinero en el tiempo. Los libros de texto de matemáticas financieras y similares están llenos de fórmulas y ejercicios al respecto. Esto es necesario. Sin embargo, se le dedica muy poco o ningún esfuerzo a definir las cifras necesarias para calcular de manera correcta el VPN o la TIR. Es decir, a construir los flujos de caja.

En la práctica de la evaluación de proyectos, en general, se hacen simplificaciones fuertes que pueden conducir a serios errores. Por ejemplo, cuando se supone mal que el flujo de caja del capital (FCC) o el flujo de caja libre (FCL) analizado se puede calcular a partir del estado de resultados (EdeR), sin hacer ajustes por ventas y pagos a crédito o, como se analizará más adelante, cuando se supone que no existirán cambios de precios de productos e insumos durante la vida del proyecto. El primer caso se estudia en el siguiente capítulo, y el segundo caso, como evaluación de proyectos en inflación, en un capítulo posterior.

¿Qué motiva estas reflexiones? Un hecho que es palpable en todas nuestras facultades de ingeniería y de administración y en las escuelas de posgrado: de cierta forma nuestros estudiantes ya han sido expuestos a modelos e instrumentos relativamente complejos que pueden ser aplicados en ejercicios de proyección como los de los estados financieros. Así, hemos incorporado algunas complejidades en nuestro desarrollo que no son extrañas a casi ninguno de nuestros lectores. Por ejemplo, el efecto de la elasticidad precio-demanda, tema clásico de cualquier curso de economía, o los costos unitarios variables según la demanda, tema no sólo de economía, sino que la realidad cotidiana nos muestra que ocurren.

### 5.2 Actividades preliminares

Sea un proyecto nuevo o una empresa nueva (y posiblemente para empresas en marcha) es necesario recolectar alguna información acerca del negocio que deseamos estudiar. En particular se debe investigar qué tipo de variables se van a incluir en el modelo y qué valores tienen esas variables (por ejemplo, inflación, aumentos de precios o de volumen, cantidades que se van a vender, etc.). Parte de esta información se obtiene con encuestas o estudios de mercado, cotizaciones de equipos y otros activos fijos, datos históricos del sector o firmas similares, políticas y términos comerciales generalmente aceptados en el medio o sector y demás.

# 5.3 Revisión de conceptos básicos

Para entender mejor este capítulo deben tenerse claros algunos conceptos estudiados en otros. El primero es el de tasa de descuento: ésta es la tasa de interés que mide el costo del dinero de quien invierte, ya sea como el costo promedio ponderado del capital  $(CPPC)^{1}$ o sea, lo que cuestan los fondos que utiliza el que decide para hacer sus inversiones.

En segundo lugar, conviene recordar el concepto de costo de oportunidad, esto es, la rentabilidad que una firma obtiene en una alternativa que desecha por embarcarse en la alternativa que se está analizando.

El tercer concepto que se debe recordar es el de inversión: todo sacrificio de recursos –dinero, tiempo o bienes materiales– con la expectativa de obtener algún beneficio en el futuro es una inversión. También hay que distinguir a los actores en un proceso de evaluación de alternativas: los proyectos o alternativas (o la firma), quien decide o agente, los acreedores y el accionista.

Para comprender algunos instrumentos utilizados en el capítulo sugerimos al lector revisar algunos conceptos básicos planteados en esta sección y revisar los glosarios que se encuentran en la página web http://www.poligran.edu.co/decisiones. Aunque presentamos los estados financieros básicos –EdeR, balance general (BG) y flujo de tesorería (FT)–, vamos a detenernos en especial en un estado financiero muy útil: el flujo de tesorería.

Estos conceptos son importantes para entender cómo se deben construir los diferentes flujos de caja asociados a un proyecto o firma. Recuérdese que en el capítulo 1 se presentó como objeto de trabajo del gerente financiero el manejo de los tres grandes elementos de un balance: los activos, los pasivos y el patrimonio. Más adelante se verá la

 1 O weighted average cost of capital (WACC), en inglés.

manera en que cada uno de ellos tiene asociado un flujo de caja y un tipo de decisión: los activos, la decisión de inversión; los pasivos, la decisión de financiación, y el patrimonio, la decisión de repartir dividendos.

Para la creación o la valoración de una empresa es muy importante contar con estados financieros proyectados confiables y consistentes, a efectos de poder tomar las decisiones apropiadas para el inicio y seguimiento de la firma. Mostramos paso a paso y de una manera muy clara el procedimiento con el cual hacer las proyecciones de los datos que usaremos en los estados financieros proyectados, y a partir de allí calcular los flujos de caja necesarios para la valoración. Esta valoración se hace calculando el valor de la firma y su VPN.

En la proyección se consideran cuatro pasos<sup>2</sup>:

 $\overline{a}$ 

Paso uno. Se definen los datos iniciales con los cálculos<sup>3</sup> de aumentos de las ventas y compras (unidades), precios, impuestos y políticas de recaudos, pagos, inventarios y reparto de utilidades. Así mismo, se estipula la política de préstamos y de reinversión de los excedentes.

Paso dos. Se toman los datos del paso uno y se determinan los valores de las cifras proyectadas.

Paso tres. Basándose en estos datos proyectados se elaboran los BG y los EdeR. Allí se determina la utilidad, los impuestos y la utilidad neta. Lo haremos en el capítulo 6.

Paso cuatro. Teniendo en cuenta las cifras del EdeR y las políticas estipuladas en el paso uno, se elabora el FT. Lo haremos en el capítulo 6.

Con los estados financieros podremos calcular flujos de caja para evaluar el proyecto (VPN, TIR, etc.) o medir la rentabilidad de los fondos aportados por el accionista.

A continuación se presenta el ejemplo que ilustra lo que se ha dicho hasta ahora. Éste se encuentra en CIGE.XLS (en el enlace http://www.poligran.edu.co/decisiones) y supone la creación de una empresa ficticia.

#### 5.4 La relación de Fisher

Irving Fisher, economista de principios del siglo XX, propuso una relación entre la tasa real de interés, la tasa de inflación y la tasa de interés corriente de la siguiente manera:

> 1+tasa de interés corriente (libre de riesgo) = (1+tasa real de interés)×(1+tasa de inflación)

(5.1)

Se puede añadir algún elemento adicional como un componente de riesgo y replantear esta relación como:

<sup>2</sup> Aquí se expresan como pasos secuenciales. Los estados financieros están interrelacionados y no es posible elaborar uno sin el otro o los otros; cuando este ejercicio se hace en una hoja electrónica se aclara muy bien esta idea. Por ejemplo, el saldo en caja y bancos del BG y las utilidades del EdeR sólo se pueden determinar hasta después de haber construido el FT, cuando se decide si se debe financiar un déficit o si hay excedentes para invertir. Se sugiere el estudio de un texto muy claro y sencillo: Cómo comprender las finanzas de una compañía. Un enfoque gráfico (Purcell, 1984).

<sup>3</sup> Pocos se resisten a proponer y a utilizar métodos estadísticos de proyección de datos. La mayoría de las veces se sugiere utilizar regresión lineal para hacer estas proyecciones. Así mismo, la mayoría de las veces, en la realidad, estos métodos no son los adecuados por diversas razones: ausencia de información suficiente, incumplimiento de las condiciones que llevan implícitas estos modelos de pronóstico, etc. Aquí se ha preferido sugerir hacer cálculos disciplinados que, en últimas, siempre se podrán modificar y los resultados, en una hoja de cálculo, se obtienen de una manera casi instantánea.

1+tasa de interés corriente (con riesgo) = (1+tasa real de interés)×(1+tasa de inflación)×(1+prima de riesgo)

(5.2)

Esta relación se puede aplicar a otras situaciones. En general, es factible suponer que cuando ocurren fenómenos en forma simultánea que afectan a una variable, es posible utilizar este tipo de relación. Por ejemplo, podemos calcular el aumento nominal de los precios usando esta relación y combinando el aumento real de los precios con la inflación, podemos encontrar el efecto del cambio de precio de una moneda extranjera con la tasa de interés que una inversión en esa moneda extranjera gana en el mercado extranjero o podemos combinar el efecto combinado de aumento de precios con el aumento de volumen para hallar el aumento en el total de las ventas y así sucesivamente. En el caso de un aumento de precios el planteamiento sería:

1+aumento nominal =  $(1+$ tasa de inflación) $(1+$ tasa real de aumento) (5.3)

Esta relación será utilizada en forma reiterada en la proyección y cálculo de algunas variables.

En la ecuación 5.1 tenemos tres elementos de los cuales dos son observables en la economía: las tasas corrientes y la inflación. En el caso de los precios, observamos también dos elementos: los precios corrientes (o mejor, los aumentos de esos precios) y la inflación. Por lo tanto, el tercer elemento, la tasa real de interés o el aumento real de precios se puede calcular.

De la ecuación 5.1 podemos deducir que la tasa real de interés es:

Tasa real de interés = 
$$
\frac{1 + \text{tasa de interés corriente}}{1 + \text{tasa de inflación}} - 1
$$
 (5.4)

En el caso de los precios se tendría algo similar:

Aumento real de precio = 
$$
\frac{1 + \text{tasa de aumento corriente}}{1 + \text{tasa de inflación}} - 1
$$
 (5.5)

Los precios corrientes o tasas corrientes se conocen también como nominales. Hay que hacer hincapié en que las tasas reales son una construcción matemática y no son observables. Lo que cualquier persona observa y 'sufre' o 'disfruta' son las tasas corrientes o nominales.

Como se verá a lo largo del capítulo, crear escenarios para la tasa de inflación es un elemento clave para nuestras proyecciones. De la tasa de inflación que se proyecte van a depender muchas variables: los aumentos de precios, las tasas de interés, el cambio de precio de las divisas, etc.

### 5.4.1 El problema de las predicciones

Uno de los problemas que debe afrontar quien desea hacer proyecciones es la falta de datos. Éste, en realidad, es un problema real, pero puede abordarse de una manera menos compleja de lo que se imagina. Veamos, por ejemplo, un negocio que tiene un producto que no existe en el país. Digamos que se va a fabricar un dispositivo que suministra alimento a horas predeterminadas a una mascota<sup>4</sup>.

Lo primero que se debe determinar es cuál es el 'motor' que mueve la demanda del producto, es decir, quién lo va a consumir. Lo primero que viene a la mente es que no es un producto personal, sino familiar; por lo tanto, el consumidor es el hogar. Entonces determinamos el número de hogares que hay en el país. ¿Comprarán el producto todos los hogares?

La respuesta es no. Sólo lo harán los que posean determinado poder adquisitivo. Por ende, hay que seleccionar, de la totalidad, aquellos que pertenezcan a ciertos estratos sociales que se caracterizan por una cierta capacidad adquisitiva. Reducido el universo a esos estratos, surge otra vez la pregunta, ¿todos los hogares que resultan de esta selección comprarán el producto ofrecido?

La respuesta es no. Hay que identificar cuántos de esos hogares con cierto poder adquisitivo reúnen ciertas condiciones. Por ejemplo, aquellos que cuentan con personas que permanecen en la vivienda probablemente no necesitarán el producto, ya que habrá gente en la vivienda que atienda las necesidades de la mascota. Eso reduce aún más el universo.

Después de reducido ese universo a los que tienen la necesidad habrá que descubrir a qué precios están dispuestos a comprar el producto. Si se hace la pregunta adecuada descubriremos que algunas personas no están dispuestas a invertir ninguna cantidad para suministrarle alimento a la mascota. Otras estarán dispuestas a pagar cierta suma de dinero y esa suma varía de persona a persona. El resultado sería una tabla donde cierto porcentaje de la muestra estaría dispuesto a pagar algo por ese producto. Así mismo, habrá ciertos grupos de personas que estarán dispuestas a gastar una cierta suma máxima de dinero. Con esa información podremos estimar cuántos hogares en realidad comprarían y a qué precio. (Esta información será muy útil para determinar la relación elasticidad precio-demanda que se menciona más adelante).

Hechos estos refinamientos iniciamos con un estimado del mercado posible y objetivo y de la cantidad de hogares que podrían estar dispuestos a pagar por el producto. ¿Qué sigue? Hay que proyectar qué parte de ese mercado potencial se puede capturar y en cuánto tiempo. Esto puede hacerse basándose en los negocios que se crea que se pueden cerrar con facilidad. Por otro lado, hay que hacer un plan de mercadeo y publicidad que permita saber cuánto puede aumentar la tajada del mercado con la cual se empieza.

Lo importante ahora es reconocer que si se establece la relación en esta cadena de subdivisiones y se sabe cuál es el 'motor' (los hogares) prediciendo el comportamiento de los hogares del país, se puede llegar a estimar la demanda. Esto es lo que se conoce como crecimiento vegetativo. Es decir, el mercado crece sin hacer ningún esfuerzo por parte de la firma. ¿De dónde sale toda esta información? Pues de los datos demográficos del país. ¿Qué proyecciones hay disponibles? Las oficinas de estadística de casi todos los países mantienen actualizadas las proyecciones demográficas y se basan en los censos de

 $\overline{a}$ 

<sup>4</sup> Este ejemplo está basado en la idea del proyecto de curso de los estudiantes de Ingeniería Industrial, Fabián Gómez y Giovanni Espitia. Los comentarios que aquí aparecen son el producto de algunas sesiones de discusión con ellos y, en general, con el grupo del curso del segundo semestre de 2005.

población y en encuestas periódicas que le permiten medir las tasas de crecimiento de la población.

Pero la firma puede lograr crecer más que el crecimiento vegetativo ya mencionado. Aunque no es fácil establecer las relaciones entre actividades de promoción y publicidad y los resultados de las ventas, sí se puede establecer una relación positiva. De manera que si la firma en sus proyecciones prevé gastos de ventas que incluyen publicidad y promoción, se puede incluir una tasa aproximada de crecimiento adicional al vegetativo.

Este tipo de análisis se puede hacer más o menos complejo y depende en gran medida del costo. Lo importante de resaltar aquí es que a veces el analista se desconcierta, porque no ve cómo predecir la demanda porque está pensando en las cifras directas del producto o servicio, cuando lo que hay que hacer es establecer la relación entre la demanda y un motor (en este ejemplo, los hogares).

En cada caso hay que hacer el esfuerzo de identificar ese motor. Por ejemplo, si se trata de producción y venta de baterías para automóviles habrá que identificar quiénes compran automóviles: los hogares, los taxistas, las empresas, etc. Si trato de vender un servicio de maquinaria pesada para la construcción de obras de infraestructura, trataremos de investigar las obras de infraestructura que se estén llevando a cabo y planeando llevar a cabo en el mercado; si el negocio es de fabricación de puertas, se relacionará con la construcción de vivienda; si se trata de un producto masivo, exploraremos la población total y examinaremos los grupos de edad que sean susceptibles de interesarse en el producto; etc.

#### 5.4.2 Aumento de precios

¿Cómo podemos proyectar los aumentos de precios? Una forma relativamente fácil es examinar los precios pasados propios (si se tienen) o de terceros con productos o servicios similares. Basándose en esos precios se puede calcular el aumento nominal de los precios. Si, además, contamos con unas predicciones de la tasa de inflación, podremos encontrar las tasas de aumentos reales de precios (aplicando la relación de Fisher, ya vista). Con esos aumentos reales de precios podremos calcular un promedio, y ésa puede ser la base para calcular los futuros aumentos de precios nominales. También aquí aplicamos la relación de Fisher, relacionando el promedio de aumento real de precios con la inflación prevista.

### 5.5 Divisas, devaluación y paridad en el poder de compra

Una divisa es una moneda extranjera de referencia con la cual se hacen ciertas transacciones en una economía (por ejemplo, las exportaciones o las importaciones). Esa divisa tiene un precio (tasa o tipo de cambio) que puede ser determinado por la autoridad monetaria o por el libre mercado basado en la oferta y en la demanda. A su vez, el precio de la moneda local queda determinado por el de la divisa. Se habla de devaluación cuando se hace una reducción de aquel precio (el de la moneda local), por decisión de la autoridad monetaria. Esta reducción se hace de manera indirecta, pues la decisión que se toma (al menos a los ojos del público) es el cambio en el precio de la divisa. Es lo equivalente a una depreciación monetaria en un sistema de tipo de cambios fijo. La depreciación monetaria es la disminución del precio de una moneda respecto a otra en un sistema de tasa de cambio flexible. Este es un fenómeno contrario a la apreciación monetaria. La tasa de cambio es el precio relativo de las monedas. Es el precio de la moneda de un país expresado en términos de la moneda de otro país.

En Colombia, a pesar de tener un sistema de tasa de cambio flexible, seguimos llamando devaluación al cambio porcentual (hacia arriba) del precio de la divisa, y revaluación, al fenómeno contrario. La tasa de devaluación debería ser una cantidad negativa, porque en realidad mide el porcentaje que pierde la moneda local respecto de la extranjera.

En este capítulo utilizaremos la expresión cambio en el precio de la divisa, ya que llamar devaluación al aumento en su precio es equivocado.

La teoría de la paridad en el poder de compra (purchasing-power parity [PPP]) dice que, a largo plazo, las tasas de cambio en el precio de la divisa se mueven hacia un valor tal que igualen los precios de una canasta de bienes idéntica entre dos países. En otras palabras, que un dólar o un euro deben comprar la misma cantidad de un producto en cualquier parte del mundo. Esto es un fenómeno cada vez más cierto debido a la globalización.

Para entender esta idea supongamos que una hamburguesa vale en Estados Unidos US\$2,5 y que la tasa de cambio en Colombia fuera de \$2.750 por cada dólar. Así mismo, supongamos que en Colombia la misma hamburguesa cuesta \$5.200. ¿Qué significa esto? Que la hamburguesa que en Estados Unidos vale US\$2,5, en Colombia vale US\$1,89 (5.200/2.750), es decir, no hay paridad en el poder de compra. En este caso se dice que el peso está subvaluado, porque lo que se compra con un dólar en Estados Unidos se puede comprar con menos de un dólar en Colombia. Si la hamburguesa costara en Colombia  $$6.875$  ( $2.5 \times 2.750 = 6.875$ ) se diría que hay paridad igual a 1. Cuando la hamburguesa en Colombia vale en dólares más que en Estados Unidos, se dice que el peso está sobrevaluado, y si vale menos, que está subvaluado. Por ejemplo, suponiendo que el aumento en precios de la hamburguesa es igual a la inflación en ambos países, se tienen tres casos:

Caso a. Moneda local sobrevaluada:

| Factor                                       | Año 0   | Año 1   |
|----------------------------------------------|---------|---------|
| Precio Big Mac (US\$)                        | 2,5     | 2,550   |
| Inflación en Estados Unidos                  |         | 2,0%    |
| Aumento de precio en hamburguesa en Estados  |         | 2,0%    |
| Unidos                                       |         |         |
| Cambio en precio de US\$1                    |         | 1,0%    |
| <b>TRM</b>                                   | 2.750,0 | 2.777,5 |
| Inflación en Colombia                        |         | 5,0%    |
| Aumento de precio en hamburguesa             |         | 5,0%    |
| Precio de la hamburguesa en Colombia (\$)    | 6.875,0 | 7.218,8 |
| Precio en US\$ de la hamburguesa en Colombia |         | 2,599   |
| <b>PPP</b>                                   |         | 1,019   |

Tabla 5.1 Paridad en el poder de compra mayor que 1 (moneda local sobrevaluada)

TRM: tasa representativa del mercado.

PPP: paridad en el poder de compra.

Caso b. Moneda local subvaluada:

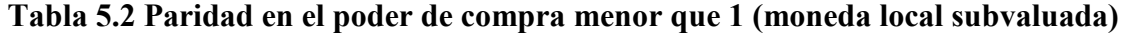

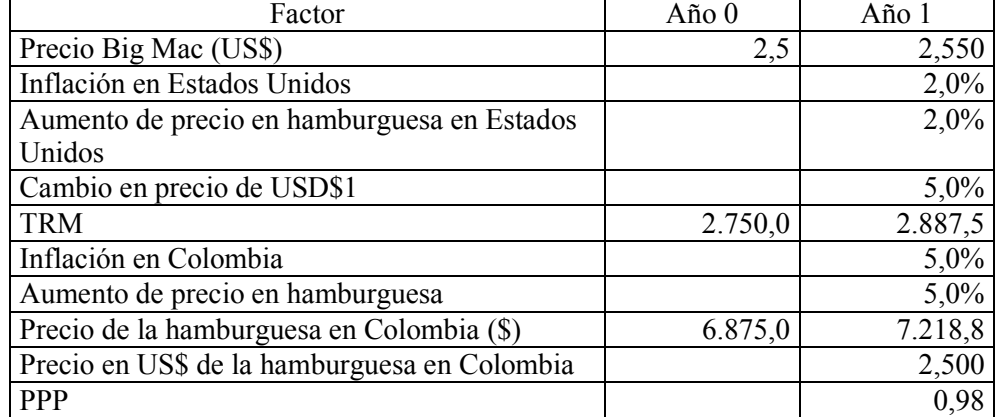

TRM: tasa representativa del mercado.

PPP: paridad en el poder de compra.

Caso c. Moneda local en paridad

Tabla 5.3 Paridad en el poder de compra igual a 1 (Paridad en tasas de cambio)

| Factor                                       | Año 0   | Año 1   |
|----------------------------------------------|---------|---------|
| Precio Big Mac (US\$)                        | 2,5     | 2,550   |
| Inflación en Estados Unidos                  |         | 2,0%    |
| Aumento de precio en hamburguesa en Estados  |         | 2,0%    |
| Unidos                                       |         |         |
| Cambio en precio de USD\$1                   |         | 2,94%   |
| <b>TRM</b>                                   | 2.750,0 | 2.830,9 |
| Inflación en Colombia                        |         | 5,0%    |
| Aumento de precio en hamburguesa             |         | 5,0%    |
| Precio de la hamburguesa en Colombia (\$)    | 6.875,0 | 7.218,8 |
| Precio en US\$ de la hamburguesa en Colombia |         | 2,550   |
| <b>PPP</b>                                   |         |         |

TRM: tasa representativa del mercado.

PPP: paridad en el poder de compra.

El ejemplo de la hamburguesa ha sido deliberado. El Economist Group (que publica The Economist) ha desarrollado un índice basado en el precio de la hamburguesa Big Mac de McDonald. El PPP Big Mac es la tasa de cambio que hace que la hamburguesa cueste lo mismo en el país de estudio que en Estados Unidos. El tema PPP Big Mac se puede ampliar en la revista The Economist (http://www.economist.com, en el enlace "Markets & Data", http://www.economist.com/markets/Bigmac/index.cfm). Allí se observa si la tasa está sub o sobrevalorada. En esta misma página se explica cómo interpretar los datos.

Observemos que la tasa de aumento del dólar (2,94% en este ejemplo) resulta de la relación siguiente:

Tasa de cambio en precio de USD\$1 = 
$$
\frac{1 + \text{tasa de inflación local}}{1 + \text{tasa de inflación en EE.UU}} - 1
$$
 (5.6)

 $1 = 2,94\%$  $1 + 2\%$ Tasa de cambio en precio de USD\$1 =  $\frac{1+5\%}{1-2\%}-1$  = +  $=\frac{1+}{1}$ 

Esta expresión es teórica y no ocurre en la realidad. Siempre hay desviaciones. Sin embargo, la utilizamos para calcular la tasa de cambio en el precio del dólar en nuestro ejemplo. Si se puede predecir la desviación de ese valor, debería incluirse en el cálculo.

Aunque la expresión es teórica, nos indica una manera de guiar nuestras proyecciones de algo que parece inasible: el cambio de precio de la divisa o, por otro lado y lo que es la otra cara de la moneda, la devaluación de la moneda local.

### 5.6 Financiación en divisas y pérdidas en cambio

Cada día, por efectos del fenómeno de globalización y por el interés o necesidad de las firmas de hacer presencia en el mercado externo, es común encontrar que las firmas deciden endeudarse en moneda extranjera. Cuando eso sucede, ocurre lo que se conoce como pérdida en cambio. Esto ocurre por el aumento del precio de la divisa. Por ejemplo, si suponemos que una firma presta una suma en moneda extranjera y paga sólo los intereses, el hecho de tener la deuda denominada en moneda extranjera y por cambiar de precio, el saldo de esta deuda en moneda local aumenta. Ese aumento se denomina pérdida en cambio. Se registra una partida por pérdida en cambio en el estado de resultados y un mayor valor del pasivo en el balance general.

Esto se puede entender mejor con un ejemplo. Supongamos una tasa de aumento en el precio del dólar igual a 4% anual; una tasa de interés en dólares de 8% y un préstamo de US\$10 que se paga en dos abonos iguales. El valor del dólar hoy es de \$100 (véase Tabla 5.4).

| Factor                     | Año 0  | Año 1    | Año 2    |
|----------------------------|--------|----------|----------|
| Cambio en precio de divisa |        | $4,00\%$ | $4.00\%$ |
| TRM (US\$)                 | 100,00 | 104,00   | 108,16   |
| Tasa de interés en dólares |        | 8,00%    | $8,00\%$ |

Tabla 5.4 Información sobre TRM, tasa de interés en dólares y TRM

TRM: tasa representativa del mercado.

La tabla de amortización (Tabla 5.5) del préstamo en dólares la siguiente:

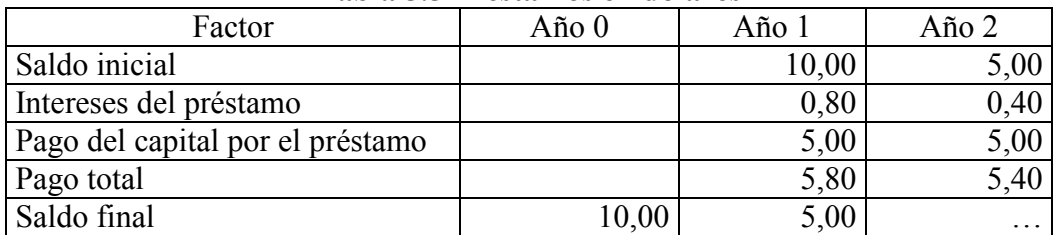

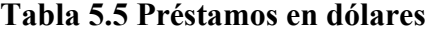

Los intereses son el saldo inicial, multiplicado por la tasa de interés y por los pagos de capital, son iguales a 5 (dos abonos iguales).

Al convertir la tabla de amortización a pesos utilizamos la tasa representativa del mercado (TRM) vigente para cada año. Cada una de las cifras de la tabla anterior se multiplica por la TRM del año (véase Tabla 5.6).

| Tabla 9.0 TTCstallio Cli Quiat es collvet tido a pesos |          |          |        |
|--------------------------------------------------------|----------|----------|--------|
| Factor                                                 | Año $0$  | Año 1    | Año 2  |
| Saldo inicial                                          |          | 1.000,00 | 520,00 |
| Intereses préstamo LP 1                                |          | 83,20    | 43,26  |
| Pago capital préstamo LP 1                             |          | 520,00   | 540,80 |
| Pago total préstamo LP 1                               |          | 603,20   | 584,06 |
| Saldo final                                            | 1.000,00 | 520,00   |        |

Tabla 5.6 Préstamo en dólares convertido a pesos

Aquí se debe observar lo siguiente: el saldo del año en pesos NO es igual al saldo inicial menos el abono a capital. Esto surge por la diferencia o pérdida en cambio. Así mismo, si se suma el abono a capital y el saldo final, se encuentra que esa suma es mayor que el saldo inicial. Por ejemplo, esa diferencia en el año 1 (520+520−1.000 = 40) es la diferencia o pérdida en cambio. Como se dijo arriba, aun si no se hiciera el abono, el saldo del préstamo aumentaría por el aumento en la tasa de cambio TRM.

Entonces podemos ver el saldo inicial del año 1 como si estuviera compuesto del abono de capital y del saldo final. Ese saldo inicial (abono a capital más saldo final del año 1) aumentó en pesos por el incremento de la TRM. De manera que la diferencia o pérdida en cambio se puede calcular multiplicando la diferencia en la TRM entre el año 0 y el año 1 por el pago o abono de capital en dólares más el saldo en dólares. Esto se muestra en la Tabla 5.7.

| Factor                            | Año 1  | Año $2$ |  |  |  |  |
|-----------------------------------|--------|---------|--|--|--|--|
| Diferencia en TRM                 | 4,00   | 4,16    |  |  |  |  |
| Diferencia en TRM×pago de capital | 20,00  | 20,80   |  |  |  |  |
| Diferencia en TRM×saldo           | 20,00  |         |  |  |  |  |
| Pérdida cambio total              | 40,00  | 20,80   |  |  |  |  |
| Intereses+pérdida en cambio       | 123,20 | 64,06   |  |  |  |  |

Tabla 5.7 Diferencia o pérdida en cambio

TRM: tasa representativa del mercado.

En términos de lo que se registra en el estado de resultados, tenemos los intereses y la pérdida en cambio. Esto constituye el costo financiero total en este ejemplo.

En el ejemplo hipotético que se presenta utilizaremos este procedimiento para calcular la pérdida en cambio.

### 5.7 Breve nota sobre elasticidad precio-demanda

Hay muchos factores que influyen en la demanda de un producto o servicio, y podemos identificar unas cuantas variables que la afectan. Por ejemplo, la demanda puede depender de su precio, de la existencia y del precio de sustitutos o productos complementarios, del consumo, del ingreso de los consumidores, de la clase de bienes y el gusto de los consumidores o de la moda vigente:

¿Cómo ve el mercado latinoamericano? "Lo que nos atrajo a esta región fue ver que el consumo por habitante crece 4% por año […] En el caso concreto de Colombia el consumo era de 54 litros por habitante hace una década y ahora está en 34, algo que ocurrió debido a que los precios subieron muy por encima de la inflación hasta hace un par de años […]".<sup>5</sup>

Cuando estudiamos la relación de Fisher, aprendimos la idea de aumento en el precio real. Una de las variables clave que determina la demanda es el precio real o, mejor, el aumento de precio real. Intuitivamente uno se imagina que si el precio de un bien o servicio sube, la demanda baja. Entonces, podemos decir hay una relación negativa entre demanda y precio. Si la demanda reacciona mucho a un cambio de precio, se dice que la demanda del bien o servicio es elástica. Si es lo contrario, se llama inelástica.

Si el consumo es muy reducido, el costo total puede ser completamente insignificante. Así mismo, si el costo es una fracción muy pequeña del ingreso del consumidor, también es irrelevante. El ejemplo clásico de esta situación es la sal común. Esto puede conducir a una situación de inelasticidad del precio de la sal.

Sin embargo, el efecto del precio puede ser completamente al revés, dependiendo del tipo de productos. Para ciertos bienes o servicios que tienen adscritos valores de estatus o prestigio, la relación puede ser totalmente al revés. Por ejemplo, un producto de lujo (una camisa de marca, un automóvil, etc.) puede ser apreciado más si cuesta más y la demanda puede aumentar en la medida en que se aumente el precio.

El hecho de que existan sustitutos de un producto puede hacer que el efecto del aumento en precios afecte más a la demanda. En el caso de la sal común, tenemos un producto sin un buen sustituto y un aumento en su precio va afectar poco la demanda. En general, los artículos de primera necesidad se ven menos afectados por los aumentos de precios que los artículos que no son tan necesarios.

Los bienes o servicios que tienen una larga historia en el mercado se afectan probablemente menos que los artículos novedosos. Aquí la costumbre desempeña un papel muy importante. Así mismo, el gusto del consumidor influye en la relación preciodemanda. Esto ocurre, sobre todo, con la ropa, que está afectada por la moda.

Descubrir la relación entre precio y demanda puede ser una tarea difícil por varias razones: la disponibilidad o confiabilidad de los datos o que el modelo específico sea muy complejo para ser manejado con facilidad. Lo que interesa en todo esto es medir un indicador que nos muestre qué tanto se afecta la demanda de un bien o servicio por un cambio en el precio. Este indicador se conoce como la elasticidad precio-demanda. Nosotros lo llamaremos coeficiente de elasticidad precio-demanda.

En términos muy sencillos lo podemos expresar como<sup>6</sup>:

Elasticidad precio-demanda =

$$
\beta = \frac{\text{Cambia potential en la demanda}}{\text{Cambia potential en el precio}} = \frac{\Delta Q}{\Delta P / P} = \frac{\% \Delta Q}{\% \Delta P}
$$
(5.7)

 $\overline{a}$ <sup>5</sup> Entrevista de Cambio a Barry Smith, de SABMiller, gerente regional a cargo de Bavaria, por parte de SABMiller,

Cambio, No. 630, p. 23, 25 de julio de 2005.

<sup>6</sup> Para detalles más técnicos véase Tham y Vélez Pareja (2004) y Vélez Pareja (2002).

Donde β es la elasticidad o coeficiente de elasticidad precio-demanda; %∆Q, el cambio porcentual de la demanda, y %∆P, el cambio porcentual en el precio real.

O lo que es lo mismo:

$$
\% \Delta Q = \% \Delta P \beta \tag{5.8}
$$

Esto quiere decir que el cambio en la cantidad demandada es igual al coeficiente de elasticidad multiplicado por el aumento real de precios. El aumento real de los precios se puede obtener deflactando (eliminando la inflación) los aumentos nominales (que incluyen la inflación) o calculando el aumento de precios cuando hemos expresado cada precio en términos de un año base (por ejemplo, el primer año de la serie que tenemos entre manos).

En el ejemplo que estudiaremos más adelante tenemos una tabla que puede ser proporcionada por un estudio de mercado y que indica el efecto del precio sobre la cantidad que el mercado está dispuesto a comprar. Si aplicamos a esa tabla la fórmula para β presentada arriba (Tabla 5.8), se tiene:

| Precio | % $\Delta P$ | Cantidad           | $\%$ $\Delta$ Q | $\beta = \frac{9}{\Delta Q} \sqrt{9} \Delta P$ |
|--------|--------------|--------------------|-----------------|------------------------------------------------|
| 3,0    |              | 6.637,60           |                 |                                                |
| 3,5    | 16,67%       | 6.289,00           | $-5,25%$        | $-0,3151$                                      |
| 4,0    | 14,29%       | 6.001,80           | $-4,57\%$       | $-0,3197$                                      |
| 4,5    | 12,50%       | 5.759,40           | $-4,04%$        | $-0,3231$                                      |
| 5,0    | 11,11%       | 5.550,90           | $-3,62\%$       | $-0,3258$                                      |
| 5,5    | 10,00%       | 5.368,80           | $-3,28%$        | $-0,3281$                                      |
| 6,0    | 9,09%        | 5.207,80           | $-3,00\%$       | $-0,3299$                                      |
| 6,5    | 8,33%        | 5.063,90           | $-2,76%$        | $-0,3316$                                      |
| 7,0    | 7,69%        | 4.934,20           | $-2,56%$        | $-0,3330$                                      |
| 7,5    | 7,14%        | 4.816,50           | $-2,39\%$       | $-0,3340$                                      |
| 8,0    | 6,67%        | 4.708,90           | $-2,23%$        | $-0,3351$                                      |
| 8,5    | 6,25%        | 4.610,10           | $-2,10%$        | $-0,3357$                                      |
| 9,0    | 5,88%        | 4.518,80           | $-1,98%$        | $-0,3367$                                      |
| 9,5    | 5,56%        | 4.434,10           | $-1,87%$        | $-0,3374$                                      |
| 10,0   | 5,26%        | 4.355,20           | $-1,78%$        | $-0,3381$                                      |
| 10,5   | 5,00%        | 4.281,40           | $-1,69\%$       | $-0,3389$                                      |
| 11,0   | 4,76%        | 4.212,30           | $-1,61%$        | $-0,3389$                                      |
|        |              | Promedio $(\beta)$ |                 | $-0,3313$                                      |

Tabla 5.8 Precio, cantidad demandada y elasticidad

En la Tabla 5.8, por ejemplo, para el primer cambio de precio se tiene que la demanda cae 5,25% [(5.289,0−6.637,6)/6.637,6 = -5,25%], debido a que el precio subió 16,67% [(3,5−3,0)/3,0 = 16,67]. Nuestra fórmula nos arroja un valor de -0,35. El valor promedio de todos los casos es -0,331, entonces se dice que por cada aumento de 1% en el precio, la demanda cae -0,331%. Este valor promedio no está muy lejano del -0,35, que se obtendría por un proceso más sofisticado usando alguna función compleja (como se hizo para calcular el valor de -0,35 que se utilizará en el ejemplo presentado más adelante).

Si el valor absoluto de β es 1, decimos que el producto o servicio tiene elasticidad unitaria. Se dice que la demanda es elástica si el valor absoluto de β es mayor que 1. Si el valor absoluto de β es menor que 1, decimos que es inelástica.

La cantidad demandada será el resultado de ajustar la cantidad que esperamos que se demande sin haber sufrido un aumento de precios, multiplicada por un factor de ajuste que tenga en cuenta el efecto producido por %∆PQ. Ese factor de ajuste es

 $Q_{n \text{ ajustada}} = (Q_{n \text{ sin ajuste}})(\text{factor de ajuste})$  (5.9)

Factor de ajuste = 
$$
1+\beta
$$
(aumento real de precios) (5.10)

y

 $Q_{n \text{ ajustada}} = (Q_{n \text{ sin ajust}}) \times 1 + \beta(\text{aumento real de precios})$  (5.11)

Aquí vamos a considerar que cuando se cambia una variable de entrada, las demás permanecen constantes. Por ejemplo, cuando analicemos la sensibilidad de un resultado a los cambios de una variable específica, podremos examinar este comportamiento una a una. Esto es lo que los economistas llaman condiciones ceteris paribus.

Como resumen de estas ideas tenemos los siguientes casos, suponiendo un aumento de precios nominales, que el resto de los precios de la economía está afectada por la tasa de inflación y una elasticidad negativa:

- 1. Un aumento nominal de precios mayor que la inflación produce una reducción de la demanda.
- 2. Un aumento nominal de precios igual a la inflación no afecta la demanda.
- 3. Un aumento nominal de precios menor que la inflación produce un aumento de la demanda.

### 5.8 Deflactación de cifras

Como vimos en el aparte anterior, es necesario calcular aumentos de precios reales para hacer el análisis de elasticidad precio-demanda (o simplemente para pronosticar nuestros aumentos de precios futuros basados en las proyecciones de aumentos de precios reales).

Es necesario tener cuidado con las conclusiones de este tipo de análisis, ya que se deben tener en cuenta elementos como los aumentos de precios y el incremento de la actividad, para concluir si hubo o no un aumento cierto en el rubro.

Deflactar unas cifras significa expresarlas en unidades monetarias del mismo período. Aquí se supone que esta conversión se puede hacer utilizando los índices de inflación. Normalmente se habla de deflactar cuando se expresan las cifras en pesos de un año base, futuro o pasado; sin embargo, aquí se prefiere utilizar el adjetivo deflactada para referirse a cifras en pesos de unos años anteriores, e inflados cuando se refiere a cifras de un año posterior.

Con un ejemplo se pueden entender mejor estas ideas.

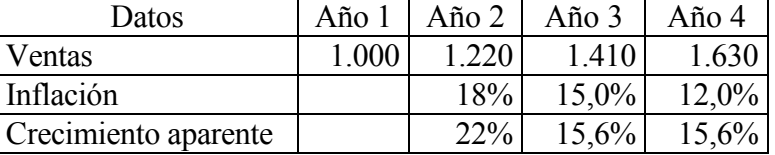

Supóngase que se tienen los siguientes datos de ventas anuales, de tasas de inflación y de crecimiento aparente:

Al analizar las cifras teniendo en cuenta la inflación, ya sea inflando los datos a pesos del año 4 o deflactando los datos a pesos del año 1, encontramos lo siguiente:

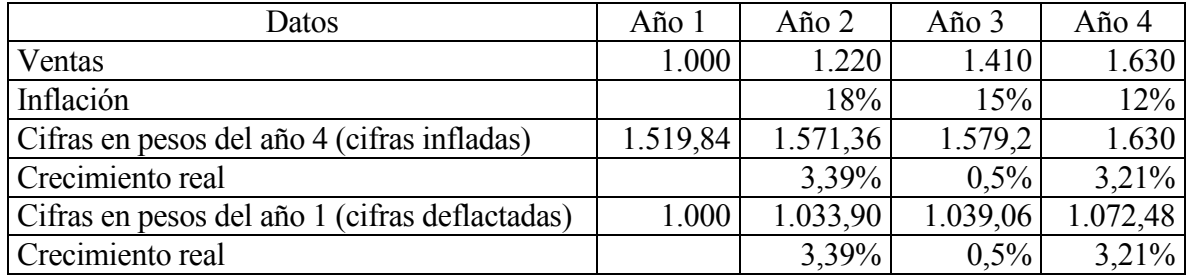

Cuando no se ajustan las cifras a pesos de un año base, se calcula un crecimiento aparente, ya que se incluye el efecto de aumento de precios. Sin embargo, si se desea medir un crecimiento 'real' por medio del ajuste de las cifras por precios, se debe tener presente que los aumentos de precios en la firma que se analiza pueden discrepar de la tasa de inflación y se mediría un 'crecimiento real' sobre o subvaluado, dependiendo de la relación entre inflación y aumento de precios específicos

### 5.9 Efecto del endeudamiento

Uno de los temas que la teoría financiera no ha resuelto en forma satisfactoria es el relacionado con la estructura óptima de capital. Se llama estructura de capital a cómo se financian los activos a precios de mercado. Estructura óptima de capital es aquella que incrementa al máximo el valor de la firma. Esto lo retomamos en un capítulo posterior.

Los activos se pueden financiar por medio de dos fuentes de capital: deuda y patrimonio. Aquí entendemos por deuda aquel pasivo que genera un costo financiero y que se conoce como deuda financiera. Parece una paradoja, pero la teoría financiera indica que a mayor deuda, mayor valor (véase Modigliani y Miller, 1958, 1959 y 1963). Entonces la idea sería endeudarse lo máximo posible, pero esto no ocurre en la realidad, porque surge lo que se conoce como costos de quiebra.

En la realidad sí ocurre un ciclo parecido a lo siguiente:

1. Cuando una firma empieza a endeudarse, aumenta el riesgo percibido por terceros, por ejemplo, los tenedores de la deuda. Un banco podría cobrar más por los nuevos préstamos. Este mayor costo se refleja en un menor flujo de tesorería, que a su vez aumenta las necesidades de efectivo y podría aumentar el endeudamiento.

- 2. Aparición de los costos de quiebra comerciales. La información se propaga con facilidad y los proveedores pueden perder la confianza y dejar de despachar a crédito (a costo financiero cero) y exigirían pago contra entrega o por anticipado. Esto disminuye la liquidez y aumenta la necesidad de financiación, a mayor costo. Los clientes, que también se enteran de la situación, posiblemente ya no comprarán las mismas cantidades porque prefieren un proveedor seguro. Esto deteriora las tasas de crecimiento proyectadas.
- 3. Costos de quiebra en recursos humanos. Cuando la firma empieza a tener dificultades financieras, es posible que excelentes empleados con mejores o, incluso, ofertas menos buenas se retiren de la compañía. Cada nuevo empleado hay que capacitarlo y la pérdida de capital intelectual es difícil de medir y de reponer.
- 4. Todo lo anterior constituye un círculo vicioso y la firma eventualmente deberá recurrir al mercado extrabancario (agio). Los costos financieros por encima de la usura no son aceptados por la ley para deducirlos. Es decir, se pierde la posibilidad de reducir los impuestos. Al llegar la situación extrema de quiebra o antes, se requieren asesores en diferentes áreas de la firma, en particular abogados que se constituyen en costos legales de quiebra.

Los costos de quiebra son muy difíciles de medir. Sin embargo, cualquiera que se haya enfrentado a empresas con dificultades financieras habrá sufrido alguna de estas situaciones en mayor o menor grado. Así mismo, incluimos consideraciones respecto al efecto del endeudamiento en libros (que es lo más visible) sobre el crecimiento de las ventas en unidades y sobre los plazos que otorgan los proveedores para los pagos. Esto significa que consideramos que a partir de cierto nivel de endeudamiento en libros algunos clientes se pueden retirar o disminuir sus volúmenes de compra y algunos proveedores pueden reducir los plazos para el pago de sus facturas, o aun aumentar sus precios. Se ha considerado el endeudamiento teniendo en cuenta los pasivos totales.

Los costos de quiebra serán mencionados también en el capítulo 8, acerca del costo promedio de capital.

Si bien es cierto que sobre estos efectos no se puede estipular una regla determinada, es conveniente que quien hace el modelo financiero los tenga presentes en las diferentes partidas que se afectan en los estados financieros. Un estimado del nivel crítico de endeudamiento es el que refleje el sector donde se encuentra la empresa que se analiza.

# 5.10 Efecto de C×C en clientes

Hay que reconocer que lo deseable es que a una firma le paguen sus facturas de contado, aunque la práctica comercial establece unos plazos aceptados por cada sector o industria. Por lo tanto, a medida que en la realidad se exija a los clientes plazos más cortos para pagar las facturas, habrá una reacción de ellos que se refleja en el retiro de algunos que buscarán otros proveedores con mejores condiciones. Es decir, a medida que el porcentaje de recaudos recibido el mismo año en que se factura aumenta, algunos clientes desertarán.

Se puede estimar un índice de recaudo de contado a partir del cual los clientes se 'resienten' y desertan. Cuando éste se supera, se calcula que se pierde un cierto porcentaje de los clientes. No hay una regla en este sentido y lo mejor que se puede hacer es un cálculo subjetivo de ese hecho. Si la empresa tuviera una historia donde se pueda medir la reacción de los clientes, en cuanto a compras a partir de cambios en la política de recaudos, se puede hacer un estimado basado en datos históricos. También se puede calcular el índice adoptado por el sector donde se encuentra la firma y usarlo como punto crítico. En todo caso, es recomendable que en el modelo se refleje en alguna forma este hecho. Esto es mejor que suponer que los recaudos se pueden llevar hasta un 100% de contado sin que se afecte la demanda.

Los estados financieros que presentamos son el BG, el EdeR y el FT. Como el lector podrá observar, no usamos proyecciones de tipo estadístico (regresiones, etc.), sino que utilizamos unos datos de entrada que podrán ser cambiados a voluntad en una hoja de cálculo. Así mismo, es posible crear escenarios y llevar a cabo diversos tipos de análisis de sensibilidad. Se supone que gente que conoce el negocio pude calcular estos datos –esto es lo que se llama estimados disciplinados o calificados–.

Como sabe cualquier estudiante de finanzas, los estados financieros están entrelazados entre sí. Este enlace se hace basándose en la relación básica de la contabilidad, que dice:

$$
Activityos = Pasivos + Patrimonio
$$
 (5.12)

Para mantener esta ecuación válida, cualquier cambio en uno de sus elementos debe ser compensado por un cambio contrario en ese elemento o cambios adecuados en el resto. Por ejemplo, un aumento en un activo puede compensarse por un descenso en otro activo, o un aumento igual en un pasivo o en el patrimonio. O también puede considerarse una combinación de cambios simultáneos en varios de ellos.

Existen muchas técnicas de pronóstico que podrían servir para calcular cifras útiles en la proyección de estados financieros. Muchas veces no es posible utilizar métodos como la regresión lineal o la descomposición, y será necesario, de todas maneras, hacer proyecciones (por ejemplo, cuando se inicia un nuevo negocio). Para esto es necesario identificar las variables pertinentes y hacer predicciones sobre sus posibles valores.

Así, basándose en los valores previstos, se pueden construir los estados financieros proyectados o proforma y, con esa información, evaluar las consecuencias futuras de las decisiones. Al disponer de una hoja de cálculo, se puede 'jugar' con las cifras, hasta encontrar la más adecuada. Con Excel se puede utilizar la opción Búsqueda de objetivo o Solver de la opción *Herramientas*, en el menú, para determinar los valores de una variable cualquiera (por ejemplo, precio de venta inicial), que produzca un determinado resultado (por ejemplo, valor de utilidad neta).

En muchos casos, y con los recursos computacionales con que se cuenta, se puede incluso dejar de lado las complicadas técnicas de pronóstico y utilizar 'escenarios' posibles, para detectar el comportamiento de los resultados financieros. Esto es, se producen

estimativos calificados<sup>7</sup> de las diversas variables y parámetros y con ellos se construyen los estados financieros proforma. Más adelante se elabora un ejemplo para ilustrar la idea.

Lo primero que se debe hacer para construir los estados financieros es definir políticas, metas y parámetros que se puedan basar en los estados financieros históricos (por ejemplo, política o meta de cartera o de inventarios), en la observación del entorno económico (por ejemplo, tasas de inflación, devaluación, etc.) y en la estimación de costos de operación, a partir de los estados financieros históricos.

No sobra decir que es posible utilizar este enfoque tanto para una empresa que se inicia como para una empresa en marcha. En este último caso, el balance general más reciente nos informa sobre el valor total de activos comprometidos, las cuentas por pagar, las cuentas por cobrar y los inventarios.

### 5.11 Información básica y metas o políticas

La recolección de información se debe hacer sobre volúmenes, precios de venta y de compra actuales, aumentos porcentuales en los precios y los volúmenes de venta, elasticidad precio-demanda, montos de diversos gastos, cantidad y precio de los activos que se requieren, inflación, montos de las tasas de interés, disponibilidad de crédito, etc.<sup>8</sup> Mucho de todo lo mencionado puede ser 'comprado' a empresas especializadas en estudios de mercados o prospectiva económica.

Por otro lado, se deben definir metas o políticas sobre depreciación, mantenimiento de inventarios, recaudos de cartera, pago de proveedores y servicios, repago de deudas, inversión de excesos de liquidez, etc.

Con esta información definida, se proyecta de manera individual cada partida o variable, y con esos datos se pueden construir los estados financieros: BG, EdeR, FT y flujo de caja (entendiendo este ejemplo como un proyecto de inversión).

En una hoja de cálculo reservamos un espacio para los datos de entrada: parámetros, metas o políticas. Esta información va a ser muy útil no sólo para la construcción misma de los estados financieros, sino para analizar los diferentes escenarios que se visualicen o para hacer análisis de sensibilidad. El resto de la construcción de los estados financieros va a estar directa o indirectamente ligado a estos valores.

### 5.11.1 Descripción del ejemplo hipotético

En este modelo se trata de hacer depender los resultados y, en consecuencia, todos los valores intermedios (tablas de depreciación, de amortización, de juego de inventarios, etc.) de unas pocas variables de entrada. Esto va a permitir, como se verá más adelante, hacer análisis de sensibilidad. Esas variables son, en realidad, aquéllas sobre las cuales un gerente toma decisiones, define políticas o acepta como variables exógenas sin control o con poco control. Las celdas que contienen las variables o datos de entrada están en celdas sombreadas.

 $\overline{a}$ 

<sup>7</sup> Un estimativo calificado es aquel emitido por personas que tienen la experiencia y la información suficiente para hacer apreciaciones subjetivas –no arbitrarias, pues lo subjetivo no es arbitrario– de los posibles valores de una variable o parámetro.

<sup>8</sup> En http://www.poligran.edu.co/decisiones en la opción de menú Para leer (trabajos de Ignacio Vélez) se puede consultar una lista que no es exhaustiva.

Las fórmulas que allí aparecen son ejemplos o simulaciones de lo que podría ser el comportamiento de ciertas variables que dependen de unos datos de entrada. Por ejemplo, el mercado inicial (estudio de mercado) va a depender del precio que se utilice en el estudio de mercado: hay una fórmula que hace depender esa cifra del precio que se incluya en el estudio de mercado. En la realidad esto será una cifra o conjunto de cifras que se deducen de lo que respondan los encuestados en el estudio de mercado ante diferentes alternativas de precios.

Se planea la creación de una empresa, se proyectan los estados financieros para poder hacer una evaluación financiera y se desea usar el VPN como método de evaluación. Los datos reflejan todos los ingresos y costos del proyecto. Se sugiere al lector de manera enfática que este ejemplo se estudie acompañado de la hoja de cálculo que se encuentra en el archivo CIGE.XLS. Este archivo está disponible en http://www.poligran.edu.co/decisiones.

Vamos a ilustrar la construcción de los estados financieros con un ejemplo hipotético que tiene algunas complejidades<sup>9</sup>. Se trata de una firma que inicia operaciones y tiene un propósito muy simple: compra un producto alimenticio para revenderlo. La inversión inicial en activos fijos es de \$45.000, y en inventarios es de 400 unidades (a partir de ahora entenderemos por unidad un millar de unidades y el precio de compra o venta unitario por millar).

Los activos fijos se deprecian en 4 años al final de los cuales se adquieren otros. La valoración de los inventarios se hace basándose en la política primero en entrar, primero en salir (PEPS)<sup>10</sup>. Para efectos fiscales suponemos un sistema de depreciación lineal. El aporte de capital patrimonial es de \$15.000. La tasa de impuestos es de 35%. Como el valor de los activos supera el aporte patrimonial, se espera financiar la diferencia con un préstamo bancario. Así mismo, en este ejemplo se supondrá que si la firma tiene algún excedente de efectivo, lo va a invertir en el mercado a las tasas vigentes.

Se supone que esta empresa debe pagar unas regalías en dólares por unidad vendida. Las regalías son una especie de comisión que se paga al dueño de un producto o idea por usar ese conocimiento que se supone exclusivo. Un ejemplo de regalía es lo que debe pagar quien instale un puesto de ventas de McDonald u otro producto o servicio similar.

El 25% de las ventas se hace en Estados Unidos, en dólares. Para efectos de ilustración, supondremos que el único préstamo (parcial) que se negocia en dólares es el inicial. En el ejemplo también supondremos que sólo la mitad de las necesidades de financiación al inicio de la firma se financiará en dólares.

En este ejemplo definimos que hay una función de elasticidad, la cual indica una sensibilidad de la demanda a partir del aumento de precio. Este tipo de información se puede obtener a partir de estudios de consumidor donde se enfrenta al potencial comprador con un rango de precios y él escoge a qué nivel de precios compraría un producto o servicio. Así mismo, suponemos que existen economías de escala que se obtienen al aumentar la cantidad comprada. Por el otro lado, consideramos que a medida que se exigen más pagos de contado en las ventas, habrá algún número de clientes que desisten de ser

 $\overline{a}$ 

<sup>9</sup> Hay una complejidad muy importante que no se incluye en este ejemplo: los ajustes a los estados financieros por inflación. Su efecto se da en los impuestos, que pueden aumentar o disminuir. Así mismo, hay detalles que no se incluyen, como el impuesto a las transacciones financieras, el impuesto al valor agregado IVA y el impuesto de industria y comercio, por ejemplo. Esto no hace que se pierda el concepto básico de lo que se desea ilustrar y no le hace perder generalidad al modelo. El analista deberá incluirlos en su trabajo.

<sup>10</sup> Si se desea asumir una política diferente a PEPS, deberá ajustarse el modelo según la formulación de esa política.

clientes. Es decir, a partir de cierta cantidad de ventas de contado, las ventas declinan un poco.

Por el otro lado, incluimos consideraciones respecto al efecto del endeudamiento en libros (que es lo más visible) sobre el crecimiento de las ventas en unidades y sobre los plazos que otorgan los proveedores para los pagos. Esto significa que pensamos que a partir de cierto endeudamiento en libros algunos clientes se pueden retirar o disminuir sus volúmenes y que algunos proveedores pueden reducir los plazos para el pago de sus facturas. Para este ejemplo se trabajó el endeudamiento teniendo en cuenta el total de pasivos, que es lo que el mercado (clientes y proveedores pueden observar). Es posible que sea más conveniente considerar la totalidad de los pasivos para este análisis; todo depende de lo que supongamos que mira el proveedor o el cliente.

Si bien es cierto que sobre estos efectos no se puede estipular una regla determinada, es saludable que quien hace el modelo financiero tenga presentes las consecuencias de estos hechos.

Los parámetros básicos se presentan en las siguientes tablas. Los datos de entrada se indicarán con celdas sombreadas.

| Datos                              | Año 0    |
|------------------------------------|----------|
| Activos fijos                      | 45.000,0 |
| Depreciación lineal (años)         | 4,0      |
| Inversión inicial de patrimonio    | 15.000,0 |
| Proporción del préstamo inicial en |          |
| dólares                            | 50,0%    |
| Tasa de impuestos                  | 35,0%    |
| Inventario final año 0 unidades    | 400,0    |
| Precio de compra base (año 0)      |          |

Tabla 5.9 Información básica: parámetros iniciales

Aunque los datos de inversión en activos fijos y de patrimonio aparecen como datos de entrada, en la realidad esto debe determinarse después de haber hecho los estudios de mercado y las proyecciones. Haríamos mal si definimos a priori, por ejemplo, la capacidad instalada sin haber estudiado el nivel de operaciones que va a tener el proyecto o firma. También se podrían definir estos parámetros (dados en función de una capacidad instalada) y condicionar el nivel de operaciones a estas variables de entrada sin tener en cuenta la situación de mercado, pero no es razonable esta posición. En todos los casos, como se está construyendo un modelo en una hoja de cálculo, las cifras de entrada siempre podrán variarse. De hecho, un análisis necesario con este tipo de trabajos es el análisis de sensibilidad del resultado (VPN, por ejemplo) a los cambios en ciertas variables. (Véase el siguiente capítulo y para más detalles, Vélez Pareja, 2003).

#### 5.12 Valores de otros parámetros iniciales y proyectados

Como es una empresa nueva, se investiga cuánto podría costar la operación en términos de sus gastos generales y de sus gastos de nómina. Así mismo, se han estimado las tasas de inflación que prevalecerán en los próximos años, al igual que los aumentos reales en el precio de venta, en el costo unitario de los insumos, en los gastos (generales, de nómina y administrativos) y en el precio de compra de activos fijos. También se ha calculado el posible aumento real de las ventas en unidades. También se ha establecido la tasa real de interés y el margen o nivel de riesgo que perciben los acreedores financieros en la firma. Por último, se ha previsto la inflación en Estados Unidos y el precio del dólar (TRM, en Colombia) del momento inicial.

Los gastos iniciales, la proporción de exportaciones y la TRM se presentan en la Tabla 5.10.

| Datos                                                                    | Año 0    |
|--------------------------------------------------------------------------|----------|
| Gastos generales estimados al año 0                                      | 2.184,0  |
| Nómina administrativa y de ventas                                        | 2.400,0  |
| Porcentaje de exportación sobre el total (constante para todos los años) | $25.0\%$ |
| TRM al día de hoy (pesos colombianos por 1 dólar)                        | 1.000,00 |
| Cantidad de nómina por unidad extra sobre volumen inicial                | 0.15     |

Tabla 5.10 Gastos iniciales, TRM y otras variables

Los datos relacionados con gastos generales y nómina administrativa y de ventas hay que obtenerlos a partir de la estructura organizacional y de gastos que se planea tener para la firma. Por ejemplo, suponiendo una carga prestacional de 50%, los gastos generales y de nómina podrían ser tal y como aparece en las siguientes tablas. Para la nómina:

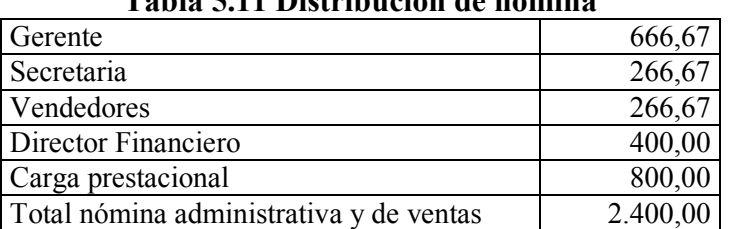

# Tabla 5.11 Distribución de nómina

Para el caso de los gastos generales se puede tener algo como lo que aparece en la tabla  $5.12$ 

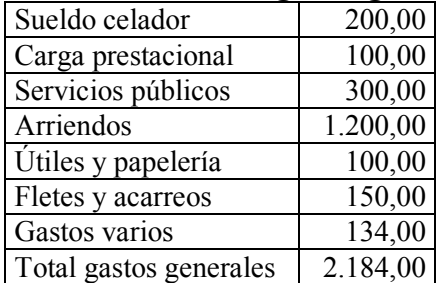

#### Tabla 5.12 Distribución gastos generales

Los datos macroeconómicos y macroeconómicos en términos de tasas de aumentos aparecen a continuación (Tabla 5.13).

### Tabla 5.13 Tasas de inflación, aumento en precios reales y volumen

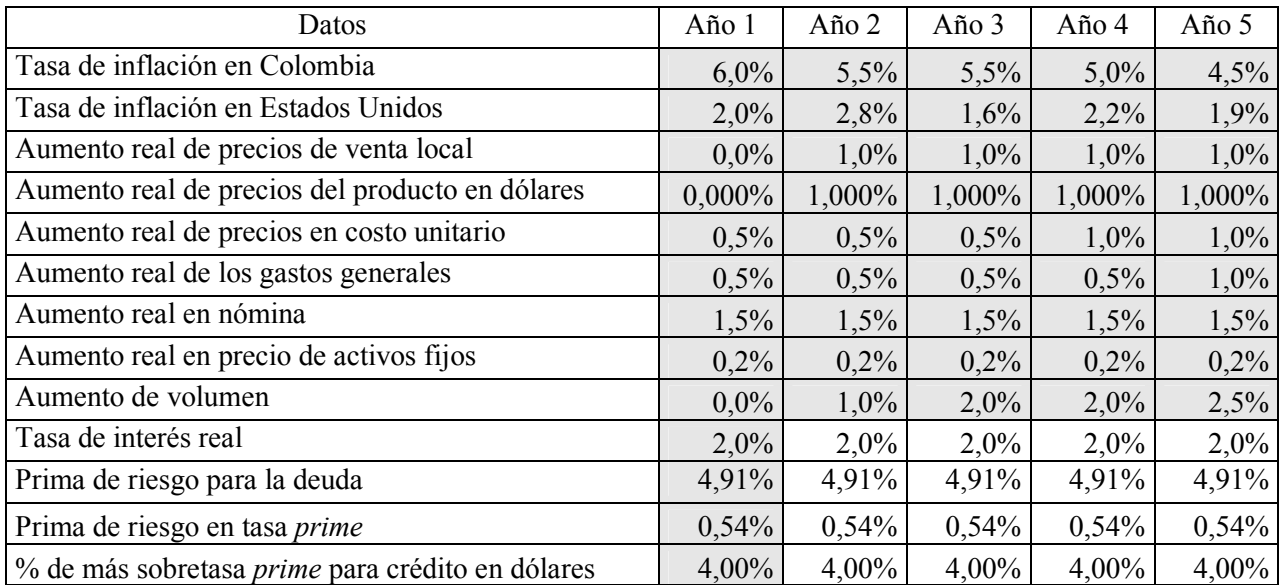

La tasa *prime* es una tasa de referencia que se usa para expresar los créditos en dólares. Es la tasa mínima que usan los bancos para prestarles a sus mejores clientes. La hemos descompuesto en inflación, tasa real de interés y un porcentaje que mide el riesgo asociado al préstamo. Los préstamos en dólares se expresan como tasa prime más cierto número de puntos porcentuales por encima. En este ejemplo esos puntos son 4,0%.

La prima de riesgo para deuda (4,91%) se puede estimar a partir de la tasa que cobraría un banco, restando de ese valor la tasa libre de riesgo vigente en el mercado. Esto es una aplicación del capital asset pricing model (CAPM), que presentaremos en forma breve en el capítulo sobre el costo de capital.

La cantidad de nómina por unidad extra sobre volumen inicial reconoce que hay una planta de empleados básica, que es un costo fijo para un cierto volumen de operación hacia abajo. A partir de cierto volumen (en este ejemplo se considera que es el volumen inicial determinado por el estudio de mercado) hay que incrementar la planta de empleados. La expresión de ese fenómeno como una fracción en dinero por unidad adicional es una aproximación y se plantea sólo como un ejemplo. En realidad habría que determinar la cantidad de tiempo necesario para cubrir el volumen de operación extra y convertirla en número de personas adicionales que se requieren. La aproximación que se utiliza aquí es bastante aceptable en el sentido de considerar recurso humano adicional que se puede suplir con horas extras o con cierto número de personas cuando la cantidad lo requiera.

La tasa de interés real es un promedio de largo plazo del resultado de deflactar las tasas libres de riesgo (papeles o títulos del gobierno). La prima de riesgo de la deuda es el porcentaje adicional por encima de esa tasa libre de riesgo que cobra el banco (o en general el tenedor de deuda) a la firma.

#### 5.13 Algunas metas y políticas

En el cálculo de estados financieros muchas veces pareciera que hay muchas variables por predecir. En realidad, muchas de ellas no son proyecciones en sí mismas, sino que obedecen a políticas que la firma establece o metas que se propone. A continuación se establecen algunas de ellas, relacionadas con la forma como se definen los gastos en publicidad; las regalías; las políticas de inventario, cartera y pagos, y el porcentaje de utilidades que se reparte al año siguiente, cuando las haya.

Como ya se dijo, en este ejemplo pretendemos reconocer el efecto que tiene el exigir o el esperar que los clientes paguen gran parte de las facturas de contado. Es decir, a medida que aumenta el porcentaje de recaudos recibido el mismo año en que se factura, se espera que algunos clientes deserten de la empresa. En este caso se ha estimado un índice de recaudo para el mismo año a partir del cual los clientes se 'resienten' y desertan. Cuando se supera ese índice se calcula que se pierde un cierto porcentaje de los clientes.

Por último, para cada año se ha estimado un mínimo de efectivo que se espera mantener en caja.

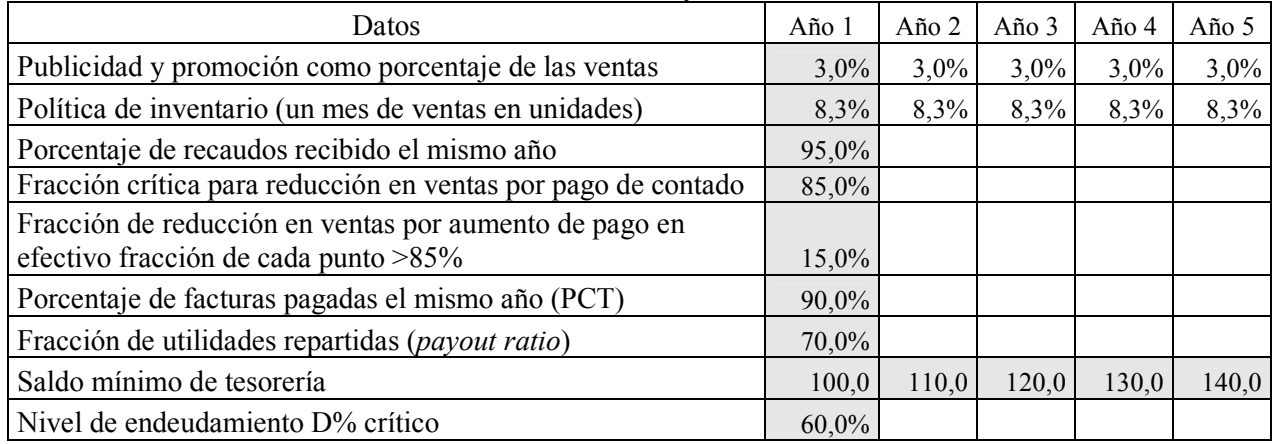

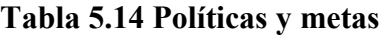

# 5.14 Endeudamiento y deterioro de los plazos de pago

El índice de endeudamiento crítico es el índice de pasivos totales como porcentaje del valor total de los activos para el cual se cree que empiezan a deteriorarse algunos parámetros. Por ejemplo, como se mencionó arriba, a medida que la firma se endeuda, los clientes y los proveedores pueden percibir que eso es una señal de peligro, y los clientes pueden retirarse o reducir sus compras, y con ello deteriorar los aumentos de volumen previstos. Por otro lado, los proveedores pueden reaccionar reduciendo los plazos de pago.

En este caso se genera una circularidad, ya que no conocemos de antemano los valores de D%<sub>libros</sub> (pasivos totales sobre activos totales) de cada año. Esto lo conoceremos cuando construyamos los estados financieros.

Para resolver la circularidad se debe proceder de la siguiente manera (en Excel):

- 1. Escoja la opción Herramientas en el menú textual de Excel.
- 2. Allí escoja Opciones.
- 3. Seleccione la pestaña Calcular.
- 4. En ese cuadro de diálogo se señala Iteración y haga clic en Aceptar.

Este procedimiento se puede llevar a cabo antes de iniciar el trabajo en la hoja de cálculo o cuando Excel declare que hay una circularidad.

Aquí mostramos el valor final de ese endeudamiento y su efecto en la fracción de las facturas que se deben pagar de contado y en el crecimiento. Se considera que el efecto sobre ese endeudamiento se calcula teniendo en cuenta el D% libros del año anterior. A modo de ejemplo (esto no puede usarse como una regla) se usará una fórmula para determinar el índice de cuentas por pagar de contado. La fórmula hipotética $^{11}$  en este ejemplo es:

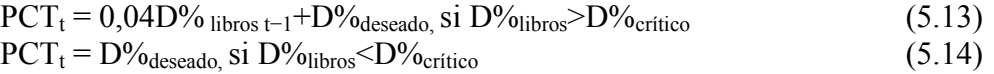

Donde PCT es la fracción de pago de contado a terceros, y  $D\%$ deseado, la política deseada de pagos de contado a terceros.

El resultado de las fórmulas 5.13 y 5.14 es el nuevo valor de la fracción de cuentas por pagar de contado y reemplaza la cifra que se hubiera utilizado como variable de entrada. Por ejemplo, aquí se indicó que la política de pagos sería que el 90% de las facturas se pagaría el mismo año; sin embargo, por efecto del endeudamiento del año 0, esa fracción pasa a ser 92,756% en el año 1. (Ver tabla 5.31).

También utilizamos una fórmula para reflejar el efecto del endeudamiento en el crecimiento. Al igual que la anterior, es sólo para ilustración y no se espera que se considere 'la' fórmula para hacerlo.

La fórmula es similar a la de las C×P:

 $\overline{a}$ 

Factor de ajuste al aumento<sub>t</sub> = -1,4 D% libros t−1<sup>+1</sup>,9, si D% libros>D% crítico (5.15) Factor de ajuste al aumento<sub>t</sub> = 1, si  $D\%_{\text{libros}}$ < $D\%_{\text{critico}}$  (5.16)

Este factor se multiplica por el aumento en volumen planeado y con ese aumento ajustado se calcula el factor que tiene en cuenta los esfuerzos de mercadeo.

Por el lado de la demanda, podemos obtener la siguiente información a partir de un adecuado estudio de mercado (Tabla 5.15).

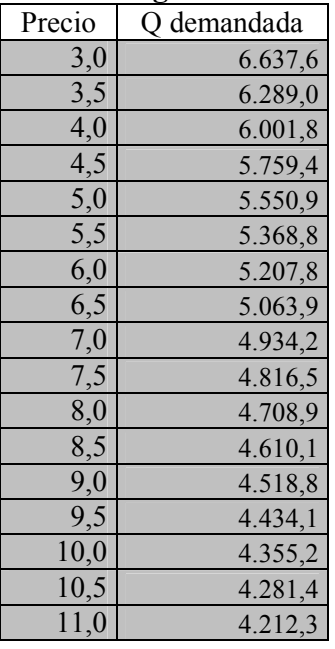

#### Tabla 5.15 Investigación de mercados

<sup>&</sup>lt;sup>11</sup> Hay que insistir mucho en que esto es un ejemplo y no se debe considerar que es 'la' fórmula que debe utilizarse.

A partir de la Tabla 5.15 podemos encontrar 'la fórmula' para simular el estudio de mercado:

$$
Q = b_0 \text{Precio}^b \tag{5.17}
$$

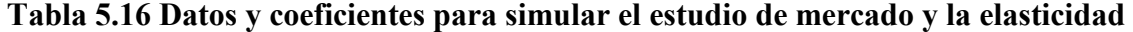

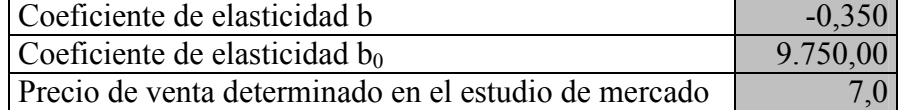

Las variables o los parámetros utilizados en las proyecciones tienen diferente naturaleza, en cuanto a su grado de control por parte de la gerencia. Podemos distinguir dos extremos: variables controlables y no controlables por la gerencia; variables externas e internas. El gerente controla las variables internas hasta cierto punto. Ejemplos de este tipo de variables son las políticas que puede fijar la gerencia, como el nivel de inventarios, así como la política de recaudos y de pago. Sin embargo, éstas no son totalmente controlables por la administración, porque en cierta medida son influidas por el mercado, la competencia y las costumbres comerciales del entorno.

Las otras variables, las externas (exógenas), son prácticamente incontrolables por la gerencia. Ejemplos de estas variables son la tasa de inflación o la tasa de interés real. Como ya hemos dicho, estas restricciones en las variables o parámetros de entrada se pueden analizar con herramientas de escenarios o análisis de sensibilidad. En las tablas 5.15 y 5.16 se estipularon las variables internas y externas para nuestro ejemplo.

Las políticas y metas nos sirven para calcular algunas de las partidas contables de nuestro modelo. En este caso, por ejemplo, calculamos las ventas en unidades, y usando el conocido juego de inventarios, podemos calcular los inventarios finales y la cantidad que debe comprarse. Así mismo, al conocer los precios de venta –que calculamos ajustando los precios por los aumentos de precios–, es posible estimar la facturación; de igual forma, al conocer la política de recaudos, podemos calcular las cuentas por cobrar.

### 5.15 Costos y precios

Otros datos de entrada están relacionados con los descuentos por volumen y la elasticidad precio-demanda. El comportamiento de los precios de compra, de acuerdo con una tabla de descuentos que depende del volumen de compra, es el siguiente (Tabla 5.17):

| Cantidad desde | Cantidad hasta | Descuento |
|----------------|----------------|-----------|
| 0              | 4.999          | $0\%$     |
| 5.000          | 5.924          | 10%       |
| 5.925          | 6.524          | 15%       |
| 6.525          | 6.674          | 20%       |
| 6.675          | 6.824          | 21%       |
| 6.825          | 6.974          | 24%       |
| 6.975          | 7.124          | 26%       |
| 7.125          | 7.274          | 28%       |
| 7.275          | 7.424          | 31%       |
| 7.425          | 7.574          | 33%       |
| 7.575          | 7.724          | 35%       |
| 7.725          | 7.874          | 37%       |
| 7.875          | 8.024          | 39%       |
| 8.025          | 8.174          | 41%       |
| 8.175          | 8.324          | 43%       |
| 8.325          | 8.474          | 44%       |
| 8.475          | 8.624          | 46%       |
| 8.625          | 8.774          | 48%       |
| 8.775 y más    |                | 49%       |

Tabla 5.17 Descuentos de volumen en compra

Hay una aparente limitación en el ejemplo que hace pensar en que es muy pobre al considerar un solo producto. Muchas empresas, aunque venden múltiples productos o referencias, en la práctica venden sólo uno. Podemos pensar en empresas de bebidas o de fundición, en imprentas o en productoras de llantas. Es una práctica común calcular (para efectos de presupuesto) unidades equivalentes. Así, en estas empresas se piensa en términos de hectolitros de líquido, toneladas de bronce, toneladas de papel o toneladas de llantas. Esto aplica tanto para los productos como para los insumos $^{12}$ .

Suponemos que esta escala se mantiene en cuanto a descuentos y que los aumentos previstos se aplican sobre el precio base ajustado por el aumento nominal de precios.

Esta empresa hipotética debe pagar unas regalías en dólares por cada producto vendido en el mercado local o en Estados Unidos. Se planteó un esquema de equiparar las regalías en dólares con el valor equivalente en pesos de cerca de un 6% y no menor que 5% sobre las ventas totales. Al hacer la conversión a dólares, esta firma aceptó pagar las regalías en dólares de acuerdo con la Tabla 5.18 (que sería considerada como datos de entrada):

 $\overline{a}$ 

 $12$  En casos en que esto no aplique se puede utilizar la conocida regla de Pareto, que indica que el 20% de las causas generan el 80% de los efectos, y aplicarla a los productos o servicios.

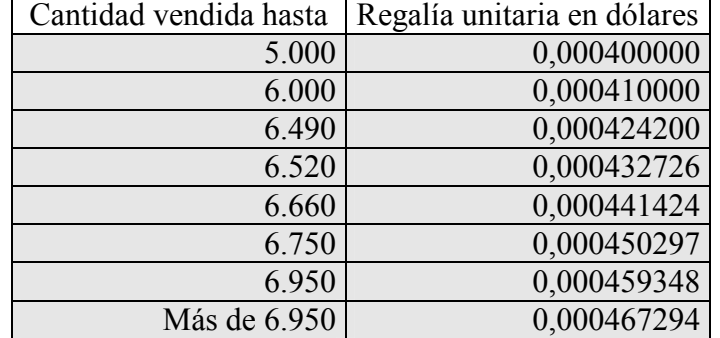

#### Tabla 5.18 Regalías por unidad vendida

Para determinar los costos y los precios de productos e insumos debemos calcular los aumentos de precios nominales o corrientes. Para eso utilizamos los aumentos reales de precios y la tasa de inflación.

Antes de continuar, debemos aclarar que si bien es cierto que introdujimos como variables de entrada los aumentos reales de precios, éstos jamás se observan en la economía. Los precios reales son una construcción matemática. Lo que se hace en un modelo como el aquí presentado es suponer unos aumentos de precios nominales y unas tasas de inflación. Los procedimientos para calcular los precios nominales son variados. Aquí hemos supuesto el siguiente procedimiento: calculamos los precios reales históricos deflactando los precios nominales históricos, como se indicó atrás, y el promedio de esos datos resultantes (los aumentos reales de precios) se utilizan como variables de entrada (valores). Posteriormente se reconstruye cada aumento nominal para que el modelo sea consistente. Esto significa que si cambiamos la inflación, entonces los precios nominales cambian (para más detalles véase Vélez Pareja, 2002). La relación entre los aumentos de precios nominales y reales es la mencionada en la ecuación 5.3:

# 1+aumento nominal = (1+tasa de inflación)(1+tasa real de aumento)

Entonces, a partir de los datos nominales observados, encontramos los reales. Desde estos aumentos reales proyectados (o simplemente suponemos unos valores de aumentos reales que sean razonables) y con la tasa de inflación proyectada calculamos los aumentos nominales utilizando la última fórmula. De esta manera hemos calculado la Tabla 5.19.

| Datos                                     | Año $0$ | Año 1    | Año $2$ | Año 3   | Año 4   | Año 5 |
|-------------------------------------------|---------|----------|---------|---------|---------|-------|
| Aumento nominal de precio de venta anual  |         | $6.0\%$  | 6,6%    | 6,6%    | $6.1\%$ | 5,5%  |
| Aumento nominal de precio del producto de |         |          |         |         |         |       |
| exportación                               |         | $2,00\%$ | 3,83%   | 2,62%   | 3,22%   | 2,92% |
| Aumento nominal de precio de compra anual |         | 6,5%     | $6,0\%$ | $6,0\%$ | $6,1\%$ | 5,5%  |
| Aumento nominal de gastos generales anual |         | 6,5%     | 6,0%    | $6,0\%$ | 5,5%    | 5,5%  |
| Aumento nominal de nómina anual           |         | 7,6%     | 7,1%    | 7,1%    | 6,6%    | 6,1%  |
| Aumento nominal de activos fijos anual    |         | 6,2%     | 5,7%    | 5,7%    | 5,2%    | 4,7%  |

Tabla 5.19 Aumentos nominales de precios y de costos

Al hacer los ajustes por aumentos de precios, la tabla de precios con descuentos por volumen para cada año queda así:

| Tabla 3.20 Frectos por volumen por ano |       |       |       |       |       |       |       |
|----------------------------------------|-------|-------|-------|-------|-------|-------|-------|
| Desde                                  | Hasta | Año 0 | Año 1 | Año 2 | Año 3 | Año 4 | Año 5 |
| 0                                      | 4.999 | 4,20  | 4,47  | 4,74  | 5,03  | 5,33  | 5,63  |
| 5.000                                  | 5.924 | 3,78  | 4,03  | 4,27  | 4,53  | 4,80  | 5,07  |
| 5.925                                  | 6.524 | 3,57  | 3,80  | 4,03  | 4,28  | 4,53  | 4,79  |
| 6.525                                  | 6.674 | 3,36  | 3,58  | 3,80  | 4,02  | 4,27  | 4,50  |
| 6.675                                  | 6.824 | 3,32  | 3,53  | 3,75  | 3,97  | 4,21  | 4,45  |
| 6.825                                  | 6.974 | 3,19  | 3,40  | 3,61  | 3,82  | 4,05  | 4,28  |
| 6.975                                  | 7.124 | 3,11  | 3,31  | 3,51  | 3,72  | 3,95  | 4,17  |
| 7.125                                  | 7.274 | 3,02  | 3,22  | 3,42  | 3,62  | 3,84  | 4,05  |
| 7.275                                  | 7.424 | 2,90  | 3,09  | 3,27  | 3,47  | 3,68  | 3,88  |
| 7.425                                  | 7.574 | 2,81  | 3,00  | 3,18  | 3,37  | 3,57  | 3,77  |
| 7.575                                  | 7.724 | 2,73  | 2,91  | 3,08  | 3,27  | 3,47  | 3,66  |
| 7.725                                  | 7.874 | 2,65  | 2,82  | 2,99  | 3,17  | 3,36  | 3,55  |
| 7.875                                  | 8.024 | 2,56  | 2,73  | 2,89  | 3,07  | 3,25  | 3,43  |
| 8.025                                  | 8.174 | 2,48  | 2,64  | 2,80  | 2,97  | 3,15  | 3,32  |
| 8.175                                  | 8.324 | 2,39  | 2,55  | 2,70  | 2,87  | 3,04  | 3,21  |
| 8.325                                  | 8.474 | 2,35  | 2,51  | 2,66  | 2,82  | 2,99  | 3,15  |
| 8.475                                  | 8.624 | 2,27  | 2,42  | 2,56  | 2,72  | 2,88  | 3,04  |
| 8.625                                  | 8.774 | 2,18  | 2,33  | 2,47  | 2,62  | 2,77  | 2,93  |
| 8.775                                  | 8.924 | 2,14  | 2,28  | 2,42  | 2,57  | 2,72  | 2,87  |
| 8.925                                  | 9.074 | 2,06  | 2,19  | 2,32  | 2,46  | 2,61  | 2,76  |
| 9.075                                  | 9.224 | 1,97  | 2,10  | 2,23  | 2,36  | 2,51  | 2,65  |

Tabla 5.20 Precios por volumen por año<sup>13</sup>

Cuando el mercado detecta un aumento de precios en términos reales (el aumento de precios nominal o corriente es mayor que la inflación), la demanda cambia y se afectan las ventas. Esto se conoce como la elasticidad precio demanda.

 $-0,35\times$ (aumento real en el precio de venta) (5.18)

En la Tabla 5.21 se presenta el valor para cada factor y se tienen en cuenta los efectos combinados de aumento de ventas por esfuerzos de mercadeo (publicidad, mercadeo, calidad, promociones, etc.), así como el efecto del aumento de los precios sobre la demanda.

 $\overline{a}$ 

<sup>&</sup>lt;sup>13</sup> La primera reacción de un lector es pensar que no debe usarse un ejemplo con tantos decimales. Se incluyen tantos decimales (en algunos casos más de dos), porque deseamos que el lector pueda reproducir y verificar los cálculos. Al redondear las cifras se puede perder precisión en esa verificación y no podría saberse si es o no correcto el resultado obtenido.

| Factores                                                | Año $0$ | Año 1   | Año 2     | Año 3     | Año 4     | Año 5     |
|---------------------------------------------------------|---------|---------|-----------|-----------|-----------|-----------|
| Elasticidad = $-0.35 \times$ (aumento real en precio de |         |         |           |           |           |           |
| venta)                                                  |         | 0,0000  | $-0,0035$ | $-0,0035$ | $-0,0035$ | $-0,0035$ |
| Factor de ajuste (1+elasticidad)                        |         | 1.0000  | 0,9965    | 0,9965    | 0.9965    | 0,9965    |
| $D\%$ libros                                            | 68,90%  | 65,95%  | 58,68%    | 46,91%    | 63,97%    | 55,27%    |
| Factor de ajuste al aumento en volumen por              |         |         |           |           |           |           |
| $D\%_{\text{libros}}$                                   |         | 0,93539 | 0.97665   | 1,00000   | 1,00000   | 1.00000   |
| $(1+$ aumento en volumen planeado×factor de ajuste      |         |         |           |           |           |           |
| por $D\%$ )                                             |         | 1,00000 | 1,00977   | 1,02000   | 1.02000   | 1,02500   |
| 1+aumento neto en la demanda (como el esfuerzo          |         |         |           |           |           |           |
| de mercado, elasticidad y endeudamiento)                |         |         |           |           |           |           |
| $=$ (1+aumento en volumen                               |         |         |           |           |           |           |
| $a$ justado) $\times$ (1+elasticidad)                   |         | 1.00000 | 1.00623   | 1,01643   | 1,01643   | 1.02141   |

Tabla 5.21 Simulación de la elasticidad precio-demanda y esfuerzo de mercado

Observe que para el año 1, como la tasa de inflación y el aumento del precio en términos nominales o corrientes son iguales (implica aumento real de 0%), el factor de ajuste por elasticidad es 1. En los años siguientes el crecimiento esperado se reduce; por ejemplo, para el año 3 el aumento planeado en unidades fue de 2% y después de ajustes es de 1,643%.

### 5.16 Endeudamiento y deterioro del aumento de volumen

Añadimos el efecto del endeudamiento en los aumentos de volumen. Al igual que en el caso de las cuentas por cobrar, usamos una fórmula (se advierte otra vez que es como ejemplo y no debe ser utilizada como si fuera lo que ocurre en la realidad) que ya se presentó. Así mismo, como en los años 0 y 1 el D% es mayor que el crítico, hay una pérdida de clientes que se refleja en una menor tasa de aumento en unidades (aumento en volumen). Recordemos las fórmulas 5.15 y 5.16:

> Factor de ajuste al aumento<sub>t</sub> = -1,4 D% <sub>libros t−1</sub>+1,9, si D%<sub>libros</sub>>D%<sub>crítico</sub> Factor de ajuste al aumento $_{t}$  = 1 si D% $_{\text{liibros}}$ <D% $_{\text{critico}}$

Este factor se multiplica por el aumento en volumen planeado y con ese aumento ajustado se calcula el factor que tiene en cuenta los esfuerzos de mercadeo. Es decir, lo que aparece en la tabla anterior como (1+aumento en volumen ajustado) es 1+aumento planeado×Factor de ajuste al aumento en volumen por D% libros.

En el caso del año 1, el resultado es 1,0 porque el aumento previsto para ese año es  $0\%$ .

Basándose en las tasas de aumento de la Tabla 5.21 podemos calcular los elementos básicos para empezar a generar la información contable (Tabla 5.22).

|    | Factores                                   | Año 0    | Año 1   | Año 2   | Año 3   | Año 4   | Año 5   |
|----|--------------------------------------------|----------|---------|---------|---------|---------|---------|
|    | 1. Unidades según estudio de mercado       | 4.934,24 |         |         |         |         |         |
|    | local                                      |          |         |         |         |         |         |
|    | 2. Porcentaje de ventas en exterior sobre  | 33,33%   |         |         |         |         |         |
|    | ventas locales [(%exportación/(1-          |          |         |         |         |         |         |
|    | $%$ exportación)]                          |          |         |         |         |         |         |
|    | 3. Unidades para exportación (1/3 del      | 1.644,75 |         |         |         |         |         |
|    | anterior, o sea, 25% del total, en este    |          |         |         |         |         |         |
|    | ejemplo)                                   |          |         |         |         |         |         |
|    | 4. Unidades totales vendidas sin efecto de | 6.578,99 | 6.579,0 | 6.620,0 | 6.728,8 | 6.839,3 | 6.985,8 |
|    | reducción de $C \times C$                  |          |         |         |         |         |         |
|    | 5. Ajuste por reducción en ventas por      |          | 0,9850  | 0,9850  | 0,9850  | 0,9850  | 0,9850  |
|    | aumento en pago de contado                 |          |         |         |         |         |         |
| 6. | Unidades ajustadas $(4)\times(5)$          |          | 6.480.3 | 6.520,7 | 6.627,8 | 6.736,7 | 6.881,0 |

Tabla 5.22 Unidades ajustadas por efecto de la política de cuentas por cobrar

En el ejemplo tenemos para todos los años:

Ajuste =  $1-(95% - 85%) \times 15% = 0,985$ 

En esta tabla, el valor de las unidades vendidas determinadas en el año 0 por el estudio de mercado se simula con la fórmula 5.17:

Aplicando la fórmula 5.17 se tiene:

 $Q = b_0$ Precio<sup>b</sup> = 9.750 × 7,0<sup>-0,350</sup> = 4.934,24

Como ese valor es la venta local, y es el 75% de las ventas totales, entonces las unidades de exportación serán el 25% del total, o sea, un tercio de las locales (1.644,75). Es decir, el total es 6.578,99.

Las demás cantidades se calculan a partir de ese valor aplicando los factores de las tablas 5.19, 5.20 y 521 $^{14}$ . Por ejemplo:

 $Q_1 = 6.579.0 \times 1$  $Q_2 = 6579,0 \times 1,00592 = 6.617,9$ 

 $\overline{a}$ 

A estos valores se les aplica el ajuste por el efecto de reducir las ventas a crédito. El ajuste por reducción en ventas por aumento en pago de contado se ha calculado aquí como:

Ajuste = 1−(% de recaudos de contado−fracción crítica)×15% (5.19)

El valor del índice crítico de ventas de contado se puede asimilar a la cantidad de ventas de contado del sector de la firma que se analiza.

# 5.17 Unidades vendidas y facturación

<sup>&</sup>lt;sup>14</sup> Para simplificar el ejemplo se ha supuesto que el comportamiento en volumen de las exportaciones es igual al de las ventas locales. También se supone que aplica el mismo fenómeno respecto de la política de C×C y del endeudamiento.

Como se mencionó en páginas anteriores, ahora podemos calcular varias partidas, como la facturación y los gastos. Así mismo, podemos calcular el costo de la deuda, el valor de los activos fijos que esperamos comprar en el año 4 y el saldo mínimo de tesorería inicial.

| Factores                     | Año $0$  | Año 1    | Año 2    | Año 3    | Año $4$  | Año 5    |
|------------------------------|----------|----------|----------|----------|----------|----------|
| Unidades vendidas (de Tabla  |          |          |          |          |          |          |
| 5.22)                        |          | 6.480,3  | 6.520,7  | 6.627,8  | 6.736,7  | 6.881,0  |
| Unidades para exportación    |          | 1.620,1  | 1.630,2  | 1.657,0  | 1.684,2  | 1.720,2  |
| Unidades vendidas en mercado |          |          |          |          |          |          |
| local                        |          | 4.860,2  | 4.890,5  | 4.970,9  | 5.052,5  | 5.160,7  |
| Cambio en precio de divisa   |          | 3,92%    | 2,63%    | 3,84%    | 2,74%    | 2,55%    |
| TRM en dólares               | 1.000,00 | 1.039,22 | 1.066,51 | 1.107,45 | 1.137,79 | 1.166,82 |
| Precio de venta local        | 7,0      | 7,4      | 7,9      | 8,4      | 8,9      | 9,4      |
| Precio de venta en dólares   | 0,007000 | 0,007140 | 0,007413 | 0,007607 | 0,007852 | 0,008082 |
| Facturación local            |          | 36.062,9 | 38.666,3 | 41.877,8 | 45.141,1 | 48.664,3 |
| Facturación en dólares       |          | 12.021,0 | 12.888,8 | 13.959,3 | 15.047,0 | 16.221,4 |
| Facturación total            |          | 48.083,8 | 51.555,1 | 55.837,1 | 60.188,1 | 64.885,8 |

Tabla 5.23 Unidades vendidas, TRM, precios de venta y facturación

Hay que observar que el precio de venta en dólares se calcula inicialmente basándose en el precio local. En los años siguientes ese precio se rige por la inflación en Estados Unidos y en los aumentos reales establecidos.

El cambio en el precio de la divisa se calcula como ya se indicó, así:

Cambio en precio de la divisa = (1+inflación local)/(1+inflación en Estados Unidos)−1  $= 1,06/1,02 = 3,92\%$ , para el año 1

Basándose en ese cambio se calcula la TRM hacia el futuro. Por ejemplo, para el año 1:

 $TRM_1 = 1.000.00 \times 1,0392 = 1.039,2$ 

Los costos y otras variables se pueden calcular a continuación (Tabla 5.24):

| Año 0   | Año 1      | Año 2      | Año 3      | Año 4    | Año 5                     |
|---------|------------|------------|------------|----------|---------------------------|
|         |            |            |            |          |                           |
|         | 0,00042420 | 0,00043273 | 0,00044142 |          | $0,00045030$   0,00045935 |
|         | 0,4408     | 0,4708     | 0,4889     | 0,5123   | 0,5360                    |
|         | 48.083,8   | 51.555,1   | 55.837,1   | 60.188,1 | 64.885,8                  |
| 2.184,0 | 2.326,6    | 2.466,9    | 2.615,5    | 2.760,1  | 2.913,1                   |
|         |            |            |            |          |                           |
| 2.400,0 | 2.582,2    | 2.765,0    | 2.960,9    | 3.155,6  | 3.347,0                   |
|         |            |            |            |          |                           |
|         |            |            |            |          |                           |
|         | 0,161      | 0,173      | 0,185      | 0,197    | 0,209                     |
|         | 0,0        | 0,0        | 9,0        | 31,1     | 63,2                      |
|         | 2.856,7    | 3.069,8    | 3.240,0    | 3.451,5  | 3.688,0                   |
|         | 1.442,5    | 1.546,7    | 1.675,1    | 1.805,6  | 1.946,6                   |
|         |            |            |            |          |                           |
|         |            |            |            |          |                           |
|         |            |            |            |          |                           |
| 1.553,1 |            |            |            |          |                           |
|         |            |            |            |          |                           |
|         | 1,06       | 1,12       | 1,19       | 1,25     | 1,31                      |
|         |            |            |            |          |                           |
|         |            |            |            | 56.193,2 | 0,0                       |
|         |            |            |            |          |                           |

Tabla 5.24 Costos, unidades y otras variables

Las regalías dependen de la cantidad vendida y se calculan a partir de la Tabla 5.18. Los precios de venta en dólares se calculan igual que los precios de venta locales, partiendo del precio inicial y aplicando los aumentos de precios nominales de la Tabla 5.16. Los precios de venta local se calculan a partir del fijado las tablas 5.17 y 5.18. A ese valor se le aplican los aumentos estipulados. Por ejemplo:

 $PV_1 = 7.0 \times 1.05 = 7.35$ 

El saldo mínimo para el año 0 en este ejemplo hipotético, se calcula como  $20\% \times$  $(2.326.6 + 2.582.2 + 2.856.7) = 1.553.1$ .

El costo de unidad extra en nómina por unidad adicional vendida se ajusta con el aumento del costo de la nómina. La nómina extra es el valor anterior por el número de unidades por encima de las unidades iniciales planteadas en el estudio de mercado. Por ejemplo, para los años 1 y 2 no hay extras, porque las cantidades que se van a vender son menores que la estipulada en el estudio de mercado inicial. En cambio, para el año 3 se tiene  $(5.579-6.625,9) \times 0,185 = 8,7$ .

| <b>Factores</b>                                          | Año 1     | Año $2$   | Año 3     | Año 4    | Año 5  |
|----------------------------------------------------------|-----------|-----------|-----------|----------|--------|
| Tasa de rendimiento de inversiones temporales (1+tasa de | $8.15\%$  | 8.66%     | $8.66\%$  | $8.15\%$ | 8,15%  |
| $\int$ inflación) $\times$ (1+tasa real de interés)-1    |           |           |           |          |        |
| Tasa de interés de la deuda Kd = Rf+prima de riesgo      | $13.06\%$ | $13,58\%$ | $13.58\%$ | 13.06%   | 13,06% |
| Prime rate                                               | $4.60\%$  | 5,42%     | 4.19%     | $4.81\%$ | 4,50%  |
| Tasa de interés en dólares = <i>prime rate</i> +puntos   | $8.60\%$  | $9,42\%$  | $8.19\%$  | 8,81%    | 8,50%  |

Tabla 5.25 Costo de la deuda y tasa de rendimiento de los excedentes invertidos

El cálculo de la tasa Kd es:

$$
Kd = R_f + \text{prima de riesgo}
$$
 (5.20)

Donde Kd es el costo de la deuda, y Rf, la tasa libre de riesgo. La tasa Rf se calcula usando la relación de Fisher:

 $R_f = (1 + \text{tasa de interés real})(1 + \text{tasa de inflación}) - 1$  (5.21)

En este ejemplo la tasa Rf es para el año 1:

 $R_f = (1+3\%/1+5\%) - 1 = 8,15\%$ 

La tasa Kd es:

 $Kd = 8,15\% + 4,91\% = 13,06\%$ 

En este ejemplo se considera que cualquier excedente de efectivo se invierte en papeles de mercado de corto plazo a una tasa de mercado. Hemos considerado que la tasa a la cual se hacen estas inversiones es la tasa libre de riesgo (Rf). Se debe estipular la tasa a la cual se espera invertir los excedentes. Esta tasa puede ser mayor que la tasa libre de riesgo. La inversión que se realiza en un año se recupera al año siguiente con sus intereses.

La tasa *prime* se calcula a partir de los componentes: tasa real de interés, inflación en Estados Unidos y prima de riesgo en tasa prime. Por ejemplo, en el año 1 este valor es:

$$
(1+2\%)(1+2\%)(1+0,54\%)-1 = 4,60\%
$$

A esta tasa se le añaden los puntos adicionales pactados (4,0%) y resulta en una tasa de interés en dólares de 8,6%.

#### 5.18 Tabla de depreciación

En la Tabla 5.26 calculamos la depreciación de los activos fijos. Allí, como se estableció en los datos de entrada, utilizamos el método de depreciación lineal. En la última fila aparece en valor de los activos netos. Los datos de esta tabla serán incluidos en el estado de resultados y en el balance general. Para cualquier año, el valor de los activos fijos netos es igual al valor neto del año anterior menos el gasto de depreciación del año.

| Factores                      | Año $0$  | Año 1    | Año 2    | Año $3$  | Año 4    | Año 5    |  |  |  |  |  |  |
|-------------------------------|----------|----------|----------|----------|----------|----------|--|--|--|--|--|--|
| Activos fijos netos iniciales |          | 45.000,0 | 33.750,0 | 22.500,0 | 11.250,0 | 56.193,2 |  |  |  |  |  |  |
| Depreciación anual            |          | 11.250,0 | 11.250,0 | 11.250,0 | 11.250,0 | 14.048,3 |  |  |  |  |  |  |
| Depreciación acumulada        |          | 11.250,0 | 22.500,0 | 33.750,0 | 45.000,0 | 59.048,3 |  |  |  |  |  |  |
| Nuevos activos fijos          | $0.0\,$  | 0.0      | 0,0      | 0.0      | 56.193,2 | 0,0      |  |  |  |  |  |  |
| Activos fijos netos           | 45.000,0 | 33.750,0 | 22.500,0 | 11.250,0 | 56.193,2 | 42.144,9 |  |  |  |  |  |  |

Tabla 5.26 Tabla de depreciación

En esta tabla ya se ha incluido el activo adquirido en el año 4 con su depreciación.

# 5.19 Inventarios y compras

En una tabla anterior habíamos calculado las cantidades que se esperaban vender cada año. Basados en esas cantidades podemos calcular las unidades que necesitamos comprar cada año, teniendo en cuenta que hemos establecido una política de inventarios. Esto significa que si conocemos las unidades vendidas, conocemos también el inventario final, que es una fracción de las unidades vendidas. Estas cantidades se muestran en la Tabla  $\overline{5}$  27.

| Factores                       | Ano <sub>0</sub> | Año 1   | Año 2   | Año $3$ | Año $4$ | Año 5   |  |  |  |  |
|--------------------------------|------------------|---------|---------|---------|---------|---------|--|--|--|--|
| Unidades vendidas              | 0.0              | 6.480,3 | 6.520.7 | 6.627,8 | 6.736,7 | 6.881.0 |  |  |  |  |
| Inventario final en unidades   | 400.0            | 540.0   | 543.4   | 552.3   | 561.4   | 573,4   |  |  |  |  |
| Inventario inicial en unidades | 0.0              | 400.0   | 540.0   | 543.4   | 552.3   | 561,4   |  |  |  |  |
| Compras en unidades            | 400.0            | 6.620,3 | 6.524,1 | 6.636,8 | 6.745,8 | 6.893,0 |  |  |  |  |

Tabla 5.27 Inventarios y compras en unidades

Observe que el inventario final es el número de unidades vendidas por la fracción que estipulamos como política de inventario. Así mismo, el inventario final de un año es el inicial del año siguiente.

Por ejemplo, el inventario final del año 2 es igual a:

Inventario final =  $6.522,2 \times 8,33\% = 540,0$ 

Las compras se definen a partir de las unidades vendidas y de los inventarios inicial y final, así:

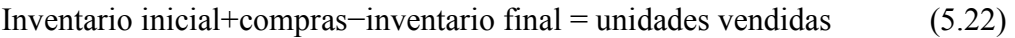

Compras = unidades vendidas+inventario final−inventario inicial (5.23)

# 5.20 Costo unitario

Basándose en las cantidades que se van a comprar, podemos examinar la tabla de descuentos para determinar el precio de compra de cada año.

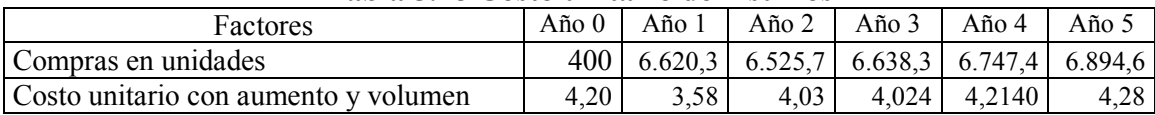

# Tabla 5.28 Costo unitario de insumos

La identificación del precio con descuento se hace utilizando una función de Excel titulada BuscarV y su formulación es:

= BUSCARV(cantidad a comprar;matriz donde aparecen cantidades y precio;columna donde se encuentra el valor que nos interesa, precio en este caso)

(5.24)

# 5.21 Determinación del costo de ventas

Con las unidades de los inventarios, las compras y los precios de compra podemos calcular el costo de ventas. Simplemente valoramos los inventarios y las compras en unidades, multiplicándolos por el precio de compra, y por juego de inventarios calculamos el costo de ventas (Tabla 5.29).

| таріа Э.27 Созіо це успіаз |                  |          |          |          |          |          |  |  |  |  |  |  |
|----------------------------|------------------|----------|----------|----------|----------|----------|--|--|--|--|--|--|
| Factores                   | Ano <sub>0</sub> | Año 1    | Año 2    | Año 3    | Año 4    | Año 5    |  |  |  |  |  |  |
| Inventario inicial         | $0.0\,$          | 1.680,0  | 1.933,0  | 2.191,1  | 2.222,5  | 2.365,7  |  |  |  |  |  |  |
| Compras                    | 1.680,0          | 23.696,9 | 26.307,3 | 26.705,7 | 28.426,9 | 29.493,6 |  |  |  |  |  |  |
| Inventario final           | 1.680,0          | 1.933,0  | 2.191,1  | 2.222,5  | 2.365,7  | 2.453,5  |  |  |  |  |  |  |
| Costo de ventas            | 0,0              | 23.443,9 | 26.049,1 | 26.674,4 | 28.283,6 | 29.405,8 |  |  |  |  |  |  |

Tabla 5.29 Costo de ventas

El juego de inventarios consiste en calcular lo que cuesta el producto que se vende a partir de una relación muy sencilla basada en las unidades y que se puede extender a los valores.

En unidades:

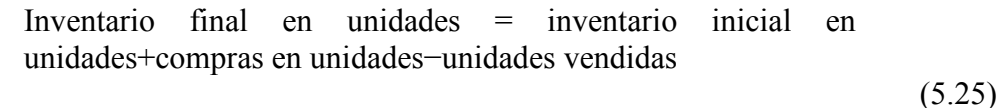

En valores:

Inventario final = inventario inicial+compras−costo de ventas (5.26)

De aquí se deduce que el costo de ventas es:

Costo de ventas = inventario inicial+compras−inventario final  $(5.27)$ 

Por ejemplo, para el año 1 se tiene:

Costo de ventas =  $1.680,0+23.696,9-1.933,0=23.443,9$ 

El lector puede comprobar que, en efecto, la política de valoración PEPS ocurre al hacer el cálculo del costo de ventas de esta manera. Por ejemplo, si se toma el costo de ventas del año 1 (23.443,9) y lo dividimos por el número de unidades vendidas (6.480,3), encontramos que el costo promedio es 3,6177, el cual es mayor que el precio de compra de ese año (3,58), debido a que se incorporaron en el costo las unidades compradas en el año 0 al precio de 4,20 (como la política es PEPS, en el costo entran las unidades disponibles del inventario más antiguo a ese precio). Es decir, que de las 6.480,3 unidades vendidas, 400 de ellas se compraron a 4,2 y 6.080,3 se compraron a 3,58, lo cual resulta en un promedio de 3,6177.

### 5.22 Gastos administrativos y de ventas

En páginas anteriores habíamos calculado los gastos generales, las regalías, los gastos administrativos y de nómina y los gastos de publicidad y promoción. La suma de estos gastos constituye los gastos administrativos y de ventas. Éstos se pueden observar en la Tabla 5.30.

| Factores                           | Año 0 | Año 1   | Año 2   | Año 3    | Año 4    | Año 5    |  |  |  |  |
|------------------------------------|-------|---------|---------|----------|----------|----------|--|--|--|--|
| Regalías                           |       | 2.856,7 | 3.069,8 | 3.240,0  | 3.451,5  | 3.688,0  |  |  |  |  |
| Gastos generales                   |       | 2.326,6 | 2.466,9 | 2.615,5  | 2.760,1  | 2.913,1  |  |  |  |  |
| Pago de nómina                     |       | 2.582,2 | 2.765,0 | 2.960,9  | 3.155,6  | 3.347,0  |  |  |  |  |
| Pago de nómina extra               |       | 0.0     | 0.0     | 9,0      | 31.1     | 63,2     |  |  |  |  |
| Publicidad y promoción             |       | 1.442,5 | 1.546,7 | 1.675,1  | 1.805,6  | 1.946,6  |  |  |  |  |
| Gastos administrativos y de ventas |       | 9.208,0 | 9.848,4 | 10.500,6 | 11.203,9 | 11.957,9 |  |  |  |  |

Tabla 5.30 Gastos administrativos y de ventas

### 5.23 Cuentas por cobrar y cuentas por pagar

Como ya conocemos el valor de la facturación y el valor de las compras y, además, sabemos cuáles son las metas o políticas en relación con ellas, podemos calcular los ingresos y egresos correspondientes.

Las ventas y las compras tienen dos componentes: lo que se recibe o compra de contado y lo que se recibe o compra a crédito. A continuación calculamos el efecto del endeudamiento en las cuentas por cobrar (Tabla 5.31). Utilizamos el endeudamiento final, aunque sabemos que ese valor no se conoce de antemano por la circularidad que se genera.

| Tabla 9.91 EIRRO QUI CHUCQUAHIRHIO CH IIDI OS SODI C IAS CUCHIAS POL PAZAI |        |         |         |         |         |         |  |  |  |  |  |  |
|----------------------------------------------------------------------------|--------|---------|---------|---------|---------|---------|--|--|--|--|--|--|
| Factores                                                                   | Año 0  | Año 1   | Año $2$ | Año 3   | Año 4   | Año 5   |  |  |  |  |  |  |
| $D\%$ libros                                                               | 68.90% | 65.95%  | 58,68%  | 46.91%  | 63.97%  | 55.27%  |  |  |  |  |  |  |
| $C\times P$ por efecto de D% libros                                        |        | 0.92756 | 0.92638 | 0.90000 | 0.90000 | 0.90000 |  |  |  |  |  |  |

Tabla 5.31 Efecto del endeudamiento en libros sobre las cuentas por pagar

Observe que como el D% del año anterior (años 0 y 1) para los años 1 y 2 es mayor que 65% el D% crítico, entonces los proveedores exigen más pago de contado (es decir, menor plazo de pago). En la Tabla 5.32 se calculan las ventas y compras de contado y a crédito.

| Factores                         | Año $0$ | Año 1    | Año $2$  | Año 3    | Año 4    | Año 5    |
|----------------------------------|---------|----------|----------|----------|----------|----------|
| Facturación (ventas)             |         | 48.083,8 | 51.555,1 | 55.837,1 | 60.188,1 | 64.885,8 |
| Ventas de contado (95%)          |         | 45.679,7 | 48.977,3 | 53.045,2 | 57.178,7 | 61.641,5 |
| Ventas a crédito (5%)            |         | 2.404,2  | 2.577,8  | 2.791,9  | 3.009,4  | 3.244,3  |
| Compras                          | 1.680,0 | 23.696.9 | 26.307,3 | 26.705,7 | 28.426,9 | 29.493,6 |
| Compras de contado <sup>15</sup> | 1.680.0 | 21.980,3 | 24.370,6 | 24.035,1 | 25.584,2 | 26.544,2 |
| Compras a crédito                | 0.0     | 1.716,6  | 1.936,7  | 2.670,6  | 2.842,7  | 2.949,4  |

Tabla 5.32 Ventas y compras de contado y a crédito

Observe que en esta tabla ya los pagos de contado de los años 1 y 2 no son 90%, sino más, tal y como se calculó arriba por el efecto de un D% superior al índice crítico. Los años 3 a 5 sí gozan del beneficio de pago de contado de 90%.

Con esta información ubicamos los ingresos y los pagos en los años en que ocurren y así se obtiene el valor del ingreso por ventas y egresos por compras (Tabla 5.33).

|                                | r.c.    |          |          |          |          |          |
|--------------------------------|---------|----------|----------|----------|----------|----------|
| Factores                       | Año 0   | Año 1    | Año 2    | Año 3    | Año 4    | Año 5    |
| Ventas de contado              | 0.0     | 45.679,7 | 48.977,3 | 53.045,2 | 57.178,7 | 61.641,5 |
| Recaudos de cartera            | 0,0     | 0,0      | 2.404,2  | 2.577,8  | 2.791,9  | 3.009,4  |
| Total de ingresos por ventas y |         |          |          |          |          |          |
| recaudos                       | 0.0     | 45.679,7 | 51.381,5 | 55.623,0 | 59.970,6 | 64.650,9 |
| Compras de contado             | 1.680,0 | 21.980,3 | 24.370,6 | 24.035,1 | 25.584,2 | 26.544,2 |
| Pago de cuentas por pagar      | 0,0     | 0.0      | 1.716,6  | 1.936,7  | 2.670,6  | 2.842,7  |
| Total de pagos por compras     | 1.680,0 | 21.980,3 | 26.087,2 | 25.971,8 | 28.254,8 | 29.386,9 |

Tabla 5.33 Recaudos y pagos

Observe que el valor de las ventas de contado es el valor total de la facturación multiplicado por la meta o política de cartera. En este caso tenemos para el año 1:

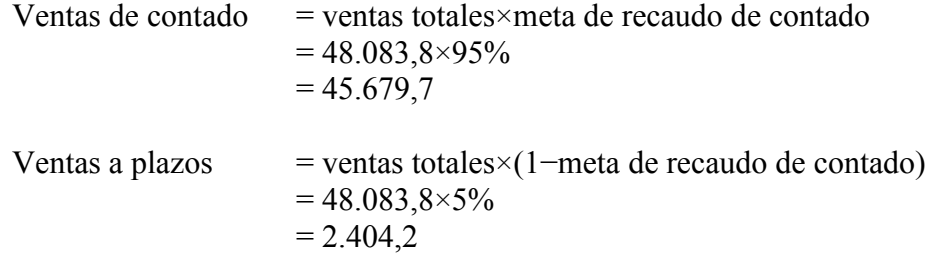

### 5.24 Resumen

Hasta aquí hemos mostrado cómo se pueden construir pequeñas tablas, a manera de ladrillos, que nos servirán para armar, en el siguiente capítulo, los estados financieros. En ese capítulo empezamos a utilizar unos estados financieros muy simples para determinar si

 $\overline{a}$ 

<sup>&</sup>lt;sup>15</sup> Según Tabla 5.29.

es necesario prestar dinero o si, por el contrario, podemos financiar el proyecto (firma) con los aportes de los accionistas o socios.

# 5.25 Ejercicios

1. Usted tiene la siguiente información de su empresa:

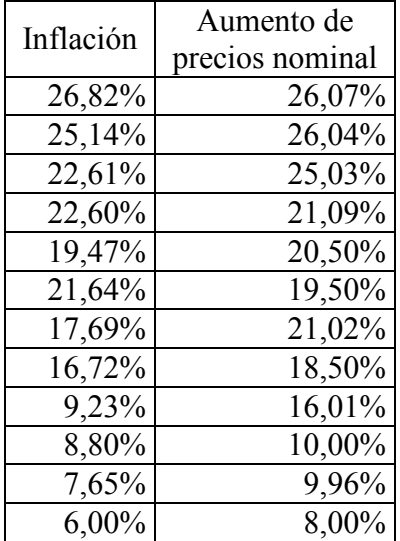

Quiere proyectar sus precios futuros y necesita su aumento.

2. Tiene tres estimativos de inflación para un año determinado:

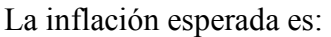

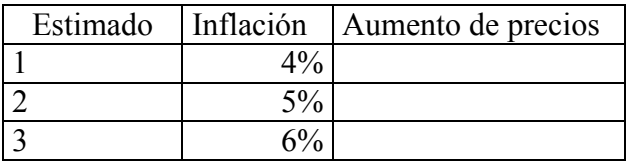

¿Cuál sería el aumento de precios para cada caso? Explique en detalle su respuesta.

# Referencias bibliográficas

- Modigliani, Franco y Miller, Merton H. 1963. "Corporate Income Taxes and the Cost of Capital: A Correction", The American Economic Review, vol. LIII, pp. 433-443.
- —. 1959. "The Cost of Capital, Corporation Finance, and the Theory of Investment: Reply", The American Economic Review, vol. XLIX, pp. 524-527.
- —. 1958. "The Cost of Capital, Corporation Taxes and the Theory of Investment", The American Economic Review, vol. XLVIII, pp. 261-297.
- Penman, Stephen H. 2001. "Knowing the Business", Financial Statement Analysis & Security Valuation, McGraw-Hill, Irwin, pp. 486-487.
- Purcell, W. R. Jr.1984 Cómo comprender las finanzas de una compañía, Norma, Cali.
- Tham, Joseph y Vélez Pareja, Ignacio. 2004. Principles of Cash Flow Valuation. An Integrated Market Based Approach, Academic Press, s. l.
- Van Horne, J. C. 1998. Financial Management and Policy, 11th Ed., Prentice Hall Inc., Englewood Cliffs, New Jersey.
- Vélez Pareja, Ignacio. 2004. Alguna información sugerida para una valoración. Disponible en: http://sigma.poligran.edu.co/politecnico/apoyo/Decisiones/curso/infobasica.pdf.
- —. 2003. Decisiones empresariales bajo riesgo e incertidumbre, Norma, Bogotá.
- —. 2002. Ejemplo de cálculo de elasticidad de un producto. Disponible en: http://sigma.poligran.edu.co/politecnico/apoyo/Decisiones/curso/elasticidad.pdf.